# ЧЕРНІГІВСЬКИЙ НАЦІОНАЛЬНИЙ ПЕДАГОГІЧНИЙ УНІВЕРСИТЕТ імені Т.Г. ШЕВЧЕНКА

# ТЕХНОЛОГІЧНИЙ ФАКУЛЬТЕТ

Кафедра технологічної освіти та інформатики

# **І.В. ПОВЕЧЕРА**

# **МЕТОДИЧНІ РЕКОМЕНДАЦІЇ ДО ЛАБОРАТОРНИХ РОБІТ З КУРСУ ШКІЛЬНИЙ КУРС ІНФОРМАТИКИ ДЛЯ СТУДЕНТІВ НАПРЯМУ ПІДГОТОВКИ 6.010103 ТЕХНОЛОГІЧНА ОСВІТА**

ББК 397р 30 – 252.43 УДК 378.147.091.33-027.22:004(075.8) Н 69

#### **Рецензенти**

- *Анапрієнко В.О.* кандидат економічних наук, доцент, директор Чернігівського кооперативного технікуму Чернігівської облспілки
- *Нітченко Г.М.* кандидат педагогічних наук, доцент кафедри технологічної освіти та інформатики Чернігівського національного педагогічного університету імені Т.Г. Шевченка
- **Н 69 Повечера І.В. Методичні рекомендації до лабораторних робіт з курсу "Шкільний курс інформатики" для студентів напряму підготовки 6.010103 «Технологічна освіта» / І.В. Повечера;**Черніг. нац. пед. ун-т імені Т.Г. Шевченка. – Чернігів: ЧНПУ, 2015. – 56 с.

ББК 397р 30 – 252.43 УДК 378.147.091.33-027.22:004(075.8)

Рекомендовано до друку Вченою радою технологічного факультету Чернігівського національного педагогічного університету імені Т.Г. Шевченка (протокол № від 2015 р.)

### ЛАБОРАТОРНА РОБОТА №1

# **ОБЛАДНАННЯ ТА САНІТАРНО-ГІГІЄНІЧНІ ВИМОГИ ДО ШКІЛЬНОГО КАБІНЕТУ ІНФОРМАТИКИ**

**МЕТА:** Ознайомитись з обладнанням та санітарно-гігієнічними вимогами до шкільного кабінету інформатики.

**ЗНАТИ***:*основні види обладнання та санітарно-гігієнічні вимоги до шкільного кабінету інформатики.

**ВМІТИ***:* створювати санітарний паспорт н акабінет інформатики.

**ОБЛАДНАННЯ***:* технічне забезпечення: ПЕОМ, програмне забезпечення: програми MS Office.

# **КОРОТКИ ТЕОРЕТИЧНІ ВІДОМОСТІ**

Для нормальної організації навчання інформатики в школі необхідно обладнати кабінети, оснащені комплексами навчальної обчислювальної техніки на базі персональних комп'ютерів, об'єднаних у локальну мережу.

З урахуванням тенденції комп'ютеризації освіти призначення кабінету полягає в забезпеченні:

1)занять з курсу "Інформатика", передбачених навчальними програмами;

2)факультативів, гуртків, комп'ютерних клубів учнів та інших додаткових форм навчальної діяльності;

3)занять з інших предметів за мірою інформатизації;

4)комп'ютеризації управління закладом освіти.

*Обладнання шкільного кабінету інформатики*

Сьогодні стандартним можна вважати наявність 9-15 робочих місць учнів і робочого місця вчителя, об'єднаних у локальну мережу. На робочому місці вчителя повинен бути також принтер. Додаткове обладнання: магнітофон, діапроектор, телевізор, мультимедійний проектор, сканер, відеокамера, модем.

Крім того, кабінет інформатики повинен бути оснащеним навчальними і наочними посібниками, навчальним обладнанням, меблями, оргтехнікою для проведення теоретичних і практичних, класних, позакласних і факультативних занять з інформатики.

У кабінеті можуть бути різні варіанти розміщення комп'ютерів, але будьякий з них повинен забезпечувати:

1) безпеку роботи учнів і вчителя з обладнанням;

2) зручність роботи для учнів;

3) зручність роботи для вчителя з точки зору управління уроком, поєднання різних форм навчання, організації контролю та оцінювання знань і вмінь;

4) зручність для обслуговування і ремонту;

5) раціональне використання площі приміщення. Розглянемо основні варіанти розміщення комп'ютерів у класі.

1 варіант: розміщення у вигляді букви "П". У цьому випадку всі роз'єми комп'ютерів повернуті до стін, учні й обладнання потенційно знаходяться в безпеці. Учні при такому розташуванні комп'ютерів не відволікають один одного. Вчитель мас можливість постійно бачити всі монітори комп'ютерів, за якими працюють учні. Така схема зручна для лабораторних занять за комп'ютерами, але незручна для проведення теоретичних занять.

2 варіант: така схема прийнятна для організації теоретичної частини уроку, але потрібна більша за площею кімната, ніж у першому варіанті. За такого розташування комп'ютерів учитель може ефективно чергувати і поєднувати різні форми роботи: частина учнів працює за столами для занять у середині класу, частина - за комп'ютерами, що розташовані вздовж стін.

*Санітарно-гігієнічні вимоги до комп 'ютерного класу*

На один комп'ютер у класі повинно відводиться не менше 6 м<sup>2</sup> площі, при цьому об'єм приміщення повинен бути не менше 24 м<sup>3</sup>. Якщо робочих місць понад 10, то для кабінету потрібна обладнана лаборантська кімната плошею 18м.

Не дозволяється розміщення місць з комп'ютерами в навчальних закладах в цокольних і підвальних приміщеннях. Стіни приміщення фарбуються у холодні кольори, а штори на вікнах повинні гармонувати з кольором стін. Чорні штори використовувати забороняється.

Природне освітлення в комп'ютерному класі має забезпечувати коефіцієнт природного освітлення не нижче 1,5 %. Бажано, щоб вікна кабінету виходили на північ або північний-схід, У іншому випадку слід забезпечити клас сонцезахисними пристроями, оскільки сонячне світло не повинно попадати на екрани моніторів або в поле зору учнів під час роботи за комп'ютером.

Штучне освітлення в приміщеннях повинно здійснюватися системою загального рівномірного освітлення. Слід обмежувати нерівномірність розподілу яскравості в полі зору користувача. За джерело освітлення при штучному освітленні повинні застосовуватися здебільшого люмінесцентні лампи. Освітлювачі при периметральному розташуванні повинні встановлюватися локалізовано над робочим столом ближче до його передньої межі.

Робочі місця повинні розташовуватися так, щоб природне світло падало збоку, зліва. Схема розміщення робочих місць повинна враховувати відстань між робочими столами з моніторами (у напрямі тилу поверхні одного монітора й екрана іншого монітора), яка повинна бути не меншою 2 м, а відстань між боковими поверхнями моніторів - не меншою 1,2 м.

Для підвищення вологості повітря в приміщеннях слід використовувати зволожувачі повітря. Перед початком і після кожної академічної години навчальних занять приміщення повинні провітрюватися. Необхідна також обов'язкова вентиляція або кондиціонування повітря. Температура в приміщенні має становити - 18-22 °С, вологість - 52-65 %. Щодня слід проводити вологе прибирання. Приміщення повинні забезпечуватися аптечкою першої допомоги і вуглекислотними вогнегасниками.

Кабінет інформатики не повинен межувати з приміщеннями, що є джерелами шуму і вібрацій. Допустимий рівень шуму - 40 дБ.

Не дозволяється ремонтувати комп'ютери безпосередньо в робочих приміщеннях.

Екран монітора комп'ютера повинен знаходитись на відстані 600-700 мм від очей користувача, але не ближче 500 мм. Кут погляду на екран (кут між променями від країв екрана) повинен бути не меншим 45°. Висота знаку на моніторі повинна бути не меншою за 3-4 мм. Відстань між пікселями світловими точками, з яких формується зображення, повинна бути меншою, ніж розмір пікселя. Рекомендуються темно-зелений фон і білі знаки на екрані (або чорні знаки на світлому фоні при хорошому моніторі). Червоний, фіолетовий, синій і особливо блакитний кольори призводять до стомлення очей. Не повинно пред'являтися більше семи кольорів одночасно.

Якщо безпосередньо з комп'ютером ніякі роботи не виконуються, то краще працювати на окремому робочому місці, що розташоване не ближче, як за 1,5 м від комп'ютера.

# **САМОСТІЙНА ПІДГОТОВКА ДО ВИКОНАННЯ ЛАБОРАТОРНОЇ РОБОТИ**

1. Записати в зошит тему, мету, практичні завдання свого варіанту (вибирається згідно номеру комп'ютера).

2. По літературі до лабораторної роботи вивчити основні санітарногігієнічні вимоги до кабінету інформатиики.

3. По інструкції до лабораторної роботи ознайомитись з порядком виконання роботи.

# **ПОРЯДОК ВИКОНАННЯ РОБОТИ**

1. Ознайомитись з основними санітарно-гігієнічними вимогами до кабінету інформатиики.

2. Заповними санітарний паспорт на адиторію №100.

3. Оформити звіт (завдання до роботи, санітарний паспорт, висновки).

# **КОНТРОЛЬНІ ЗАПИТАННЯ**

1. Розкрийте призначення кабінету інформатики.

2. Яка кількість робочих міст вважається достатньою?

3. Назвіть обладнання, яким має бути укомплектоване робоче місце вчителя та кабінет.

4. Назвіть вимоги, які враховують при розміщенні комп'ютерів.

5. Дайте характеристику П-подібного розміщення комп'ютерів.

6. Дайте характеристику розташування комп'ютерів в класі для теоретичного та практичного навчання.

7. Назвіть норми площі та об'єму при розташуванні комп'ютерів.

8. Назвіть прийнятні норми температури та вологості у комп'ютерному класі.

9. Назвіть вимоги, які слід виконувати при роботі з монітором.

### **ЛІТЕРАТУРА**

1. Морзе Н.В. Методика навчання інформатики: Метод. Посібник: У 3 ч. /За ред.. акад. М.І. Жалдака. – К.: Навчальна книга, 2004.

2. Шафрин Ю.А. Информационныетехнологии. В 2-х частях. М., 2001.

3. Глинський Я.М. Практикум з інформатики. Навчальний посібник. Львів. 2002. – 224 с.

5. Інформатика: Комп'ютерна техніка. Комп'ютерні технології: Підручник для вищих навчальних закладів. / За ред. Пушкаря О.І. К., 2002. – 704с.

6. Макарова М.В. Інформатика та комп'ютерна техніка: Навчальний посібник. Суми. 2003. – 624с.

# **ЗВІТ ДО РОБОТИ**

1. Оформити лабораторну роботу в зошиті. Записати тему, мету, відповісти на запитання для самостійної підготовки.

2. Виконати завдання згідно свого варіанту.

3. Зробити висновок.

# ЛАБОРАТОРНА РОБОТА №2

# **ОРГАНІЗАЦІЯ РОБОТИ В КОМП'ЮТЕРНОМУ КЛАСІ ТА ПРАВИЛА ТЕХНІКИ БЕЗПЕКИ ПРИ РОБОТІ З КОМП'ЮТЕРОМ**

- **МЕТА:** Вивчити правила організації роботи в комп'ютерному класі та безпечного використання комп'ютерної техніки.
- **ЗНАТИ***:*основні вимоги до організації роботи в комп'ютерному класі та правила техніки безпеки.

**ВМІТИ***:* організовувати роботу в комп'ютерному класі.

**ОБЛАДНАННЯ***:* технічне забезпечення: ПЕОМ, програмне забезпечення: програми MS Office.

### **КОРОТКИ ТЕОРЕТИЧНІ ВІДОМОСТІ**

Функціональний стан учнів під час навчальних занять з використанням комп'ютерів у кабінеті інформатики (класі) визначається багатьма чинниками навколишнього середовища, включаючи організацію робочого місця. Одним з чинників, який може зменшити негативний вплив моніторів і комп'ютерів, є суворе дотримання режиму роботи.

Як свідчать дані хронометражу, щільність роботи учнів з комп'ютерами під час уроку висока (85 - 95 %).

Сьогодні, незважаючи на те, що парк комп'ютерів суттєво і швидко змінюється, удосконалюються технічні характеристики комп'ютерів, однак залишається гострою проблема стомлення учнів під час роботи з моніторами та вплив комп'ютерів на стан їхнього здоров'я. Саме тому залежно від віку учнів лікарі та психологи наполягають на введенні обмежень на час роботи за дисплеєм та на проведенні фізкультурних пауз.

Робота на ПЕОМ пов'язана з великим емоційним напруженням, негативними і позитивними емоціями. Нарівні з цим значне навантаження випадає на зоровий аналізатор, його акомодаційний апарат, центральну нервову систему. При роботі на ПЕОМ учні скаржаться на втомлюваність очей: різь в очах, плаваючі точки перед очима, головний біль та ін. Проведені психофізіологічні дослідження показали, що робота на комп'ютерах викликає більш виражені несприятливі зміни з боку вищої нервової діяльності і зорового аналізатора. Це говорить про розвиток стомлення і перевтоми, які наступають раніше, ніж при звичайному навчанні, навіть при виконанні контрольних робіт у тому самому кабінеті інформатики, коли всі комп'ютери вимкнені.

Численні спостереження і дослідження функціонального стану учнів при роботі на ПЕОМ довели неможливість проведення безперервної роботи протягом усього уроку. Особливо чутливі до впливу несприятливих чинників середовища, в тому числі тих, що виникають при роботі комп'ютерів, учні молодшого і середнього віку, які інтенсивно ростуть і розвиваються. Тому

чим молодший організм, тим більш виражені зміни в його функціональному стані можна спостерігати під дією будь-яких негативних чинників середовища.

Згідно з санітарними правилами і нормами для учнів 10-11 -х класів повинно бути не більше двох уроків на тиждень з інформатики з використанням ПЕОМ, а для інших класів - не більше одного уроку на тиждень. Безперервна тривалість роботи на ПЕОМ не повинна перевищувати для учнів: 6 - 7-х класів - 20 хв;

8 - 9-х класів - 25 хв;

10 - 11-х класів на першій годині - 30 хв, на другій - 20 хв.

Робота з комп'ютером повинна проводитись в індивідуальному темпі.

Після встановленої тривалості роботи на комп'ютері повинен проводитися комплекс вправ для очей, а після кожного уроку на перервах фізичні вправи для профілактики загальної втоми.

Комплекси вправ для очей повинні бути представлені на плакаті в кабінеті (класі), а ще краще їх роздрукувати і покласти на кожне робоче місце учня для індивідуального користування. Комплекси вправ для очей потрібно проводити після закінчення роботи на ПЕОМ з учнями 6 - 7-х класів, а учням старших класів - через 15-20 хв.

Комплекси вправ для очей повинні обов'язково виконуватися учнями, що мають короткозору і далекозору рефракцію очей.

Для зняття локального стомлення м'язів, які підтримують тіло і голову у вертикальному положенні, рук і ніг доцільно проводити фізкультхвилинки, а для зняття загальної втоми - фізкультпаузи, які сприяють поліпшенню функціонального стану нервової, серцево-судинної і дихальної систем. Фізкультхвилинки бажано проводити на уроках, а фізкультпаузи - на перервах. Час виробничої практики учнів старших класів в позаурочний час з використанням комп'ютера повинен бути обмеженим для учнів, старших 16 років 3 год, а для учнів, молодших 16 років - 2 год з обов'язковим дотриманням режиму роботи і проведенням профілактичних заходів: гімнастики для очей через 20-25 хв і фізичних вправ через 45 хв під час перерви.

Заняття в гуртках з використанням комп'ютера повинні організовуватися не раніше, як через 1 год після закінчення навчальних занять у школі. Такі заняття повинні проводитися не частіше, як двічі на тиждень.

Режим роботи за комп'ютером, проведення профілактичних заходів для попередження розвитку перевтоми повинні бути аналогічні і на уроках з інформатики з використанням ПЕОМ. Робота на ПЕОМ під час навчальних занять і практики повинна здійснюватися в індивідуальному темпі і ритмі.

Режим роботи на комп'ютерах у гуртках повинен відповідати вимогам до навчальних занять, з обов'язковим проведенням профілактичних заходів. Багато дітей мають вдома комп'ютери. Вимоги до роботи з комп'ютером вдома аналогічні до вимог щодо занять у школі з використанням комп'ютерів.

Комп'ютерні ігри гірше впливають на очі і центральну нервову систему

порівняно із звичайною навчальною роботою на ПЕОМ. Тому тривалість перегляду гри має обмежуватись 15 хв для учнів старших класів. Більш тривале використання комп'ютерної гри може негативно позначитися на самопочутті, сприяти розвитку перевтоми зорового аналізатора і центральної нервової системи, зниженню працездатності. Дотримання наведених рекомендацій при роботі з комп'ютерами під час навчальних занять, практики й у позанавчальний час дозволить зберегти хороше самопочуття і працездатність, а також попередити розвиток небажаних відхилень у функціональному стані і здоров'ї учнів.

*Правмла техніки безпеки під час роботи з ком 'ютером*

Перед початком роботи в класі на початку навчального року вчитель інформатики проводить учням інструктаж з техніки безпеки, після чого заповнює журнал, у якому розписуються учні і той, хто проводив інструктаж.

У разі порушення одним з учнів правил роботи в комп'ютерному класі або правил техніки безпеки вчителю слід привернути до цього увагу всього класу, навіть якщо це випадковість.

Налагодження і підготовку комп'ютерів до роботи, під'єднання необхідних пристроїв та встановлення відповідного програмного забезпечення, усунення будь-яких неполадок у роботі комп'ютера та пристроїв здійснюють фахівці в спеціальних майстернях з використанням необхідної апаратури, інструментів, комплектуючих виробів.

Під час роботи з комп'ютером у комп'ютерному класі учням категорично забороняється:

- самостійно намагатися усунути будь-які неполадки в роботі комп'ютера, незалежно від того, коли і з чиєї вини вони сталися;

- від'єднувати і під'єднувати будь-які пристрої комп'ютера;

- доторкатися до будь-яких деталей на задній панелі системного блоку;

знімати кришку корпуса системного блоку;

- вставляти чи виймати диски (магнітні й оптичні) під час роботи дисководів, коли світиться індикатор на дисководі;

- силоміць вставляти чи виймати гнучкі (магнітні) дискети та оптичні (лазерні) диски;

- вручну переміщувати підставку для лазерного диска в отвір для нього чи назовні;

- застосовувати непередбачувані правилами фізичні дії до будьяких пристроїв - стукати по пристроях, трясти їх, перевертати, розбирати тощо.

Крім того, під час роботи за комп'ютером необхідно дотримуватися певних правил. Основні з них:

1. Дисплей повинен бути розвернений від вікон під кутом, не меншим 90°, з метою запобігання потрапляння на екран прямих сонячних променів та уникнення відблиску, що значно ускладнює читання інформації з екрана дисплея.

2. Екран дисплея повинен бути очищений від пилу, оскільки пил

спричинює появу шкідливих впливів при роботі за дисплеєм.

3. На столі, де встановлено комп'ютер, не повинні знаходитися сторонні речі, їжа чи її залишки тощо.

4. Перед початком роботи за комп'ютером слід вимити і насухо витерти руки для запобігання появи плям на клавіатурі, корпусі комп'ютера, дисплея, мишки та ін.

5. Через кожні 10 хв. роботи за екраном дисплея слід зробити перерву на кілька хвилин, під час якої записати отримані результати, підготувати дані для продовження роботи чи її план, або просто відпочити.

6. Якщо використовується мишка, то під неї слід покласти спеціальний килимок для запобігання забруднення, що може призвести до виходу з ладу.

7. Якщо клавіатура не використовується, вона має бути накрита спеціальною прозорою кришкою для запобігання попадання пилу чи якихось предметів під клавіші, що може призвести до ушкодження клавіатури.

8. При виникненні будь-яких запитань під час роботи з комп'ютером слід звертатися до вчителя.

Без значної спеціальної підготовки дозволяється:

- користуватися клавіатурою, під'єднаною до комп'ютера, яка служить для введення повідомлень-вказівок про виконання комп'ютером тих чи інших операцій;

- користуватися мишкою, під'єднаною до комп'ютера, яка використовується, щоб мати можливість серед переліку послуг, позначення чи назви яких подані на екрані дисплея, вибрати (вказати на) одну із послуг, що надаються комп'ютером;

- вмикати комп'ютер за допомогою вмикача на передній панелі системного блоку;

- вимикати комп'ютер програмним способом.

# **САМОСТІЙНА ПІДГОТОВКА ДО ВИКОНАННЯ ЛАБОРАТОРНОЇ РОБОТИ**

1. Записати в зошит тему, мету, практичні завдання свого варіанту (вибирається згідно номеру комп'ютера).

2. По літературі до лабораторної роботи вивчити основи організації роботи кабінету інформатики.

3. По інструкції до лабораторної роботи ознайомитись з порядком виконання роботи.

# **ПОРЯДОК ВИКОНАННЯ РОБОТИ**

1. Ознайомитись з теоретичним матеріалом відповідно до мети лабораторної роботи та дати відповіді на питання для самоконтролю.

2. Законспектувати основні положення організації роботи в комп'ютерному класі.

3. Записати правила техніки безпеки під час роботи з комп' ютером.

4. Захистити лабораторну роботу.

5. Оформити звіт (завдання до роботи, хід виконання, висновки).

# **ЛІТЕРАТУРА**

1. Морзе Н.В. Методика навчання інформатики: Метод. Посібник: У 3 ч. /За ред.. акад. М.І. Жалдака. – К.: Навчальна книга, 2004.

2. Шафрин Ю.А. Информационныетехнологии. В 2-х частях. М., 2001.

3. Глинський Я.М. Практикум з інформатики. Навчальний посібник. Львів. 2002. – 224 с.

5. Інформатика: Комп'ютерна техніка. Комп'ютерні технології: Підручник для вищих навчальних закладів. / За ред. Пушкаря О.І. К., 2002. – 704с.

6. Макарова М.В. Інформатика та комп'ютерна техніка: Навчальний посібник. Суми. 2003. – 624с.

# **ЗВІТ ДО РОБОТИ**

- 1. Оформити лабораторну роботу в зошиті. Записати тему, мету, відповісти на запитання для самостійної підготовки.
- 2. Виконати завдання згідно свого варіанту.
- 3. Зробити висновок.

# КОНТРОЛЬНІ ЗАПИТАННЯ

1. Назвіть основні небезпеки, що виникають під час роботи на комп'ютері.

2. Яка кількість годин на тиждень передбачена на вивчення інформатики в різних класах?

3. Дайте характеристику режиму безперервної роботи з комп'ютером у школі.

4. Які заходи використовують для зниження перевтоми при роботі з комп'ютером?

5. Назвіть режим роботи при проходженні практики на базі комп'ютерного класу..

- 6. Що забороняється здійснювати учням при роботі з комп'ютером.
- 7. Назвіть правила користування комп'ютерною технікою.
- 8. Що передбачено виконувати учням без спеціальної підготовки?

# ЛАБОРАТОРНА РОБОТА №3

#### *ФОРМИ ОРГАНІЗАЦІЇ НАВЧАЛЬНОЇ ДІЯЛЬНОСТІ УЧНІВ.* ТИПОЛОГІЯ УРОКІВ ІНФОРМАТИКИ

- **МЕТА:** Ознайомитись з різними видами та формами навчальної діяльності учнів в процесі вивчення інформатики. Навчитися розробляти планконспекти уроків іфнорматики різних типів.
- **ЗНАТИ***:*основні види та форми навчальної діяльності учнів в процесі вивчення інформатики.
- **ВМІТИ***:* використовувати види та типи уроків в процесі навчання інформатики.
- **ОБЛАДНАННЯ***:* технічне забезпечення: ПЕОМ, програмне забезпечення: програми MS Office.

### **КОРОТКИ ТЕОРЕТИЧНІ ВІДОМОСТІ**

Поняття "форми" використовується щодо навчання в двох варіантах як форма навчання і як форма організації навчальної діяльності.

У загальній дидактиці прийнято розрізняти конкретні форми навчання учнів за такими ознаками:

1) кількість учасників спільної діяльності - індивідуальна, групова, фронтальна, колективна, парна робота (остання характерна і для інформатики);

2) роль учасників навчального процесу (хто управляє - вчитель або учень).

На вибір організаційних форм впливає і зміст навчання, база знань учнів і вчителя, досвід діяльності та ін.

*Індивідуальна форма* навчання передбачає взаємодію вчителя з одним учнем (репетиторство, тьюторство, консультації та ін.).

У *групових формах* навчання учні працюють в групах, які складаються на різних основах.

*Фронтальне навчання* передбачає роботу вчителя з цілим класом в єдиному темпі й із спільними задачами.

*Колективна форма* навчання відрізняється від фронтальної тим, що учні класу розглядаються як цілісний колектив зі своїми лідерами і

особливостями взаємодії.

У парному навчанні основна взаємодія відбувається між двома учнями, які можуть обговорювати задачу, здійснювати взаємонавчання або взаємоконтроль.

Форма організації навчання - обмежена рамками часу конструкція окремої ланки процесу навчання. Форми організації навчання означають певний вид занять - урок, екскурсія, факультативне заняття, екзамен, гурток, олімпіада та ін.

Організаційні форми навчальної діяльності мають специфіку, яка

визначається особливостями науки і шкільного предмета інформатики. Дедуктивний характер інформатики, як предмета, абстрактність і загальність понять інформатики, фактів і пов'язаних з ними способів діяльності потребують не лише подолання формалізму в засвоєнні навчального матеріалу, а й забезпечення свідомого засвоєння і закріплення його, створення фонду дійових знань, на яких Грунтується здобування нових.

Сьогодні найбільш розповсюдженою у школах є *класно-урочна форма навчання.* Її переваги: чітка організаційна структура, зручність управління діяльністю класу, можливість колективної взаємодії і вирішення навчальних завдань, постійний емоційний вплив особистості вчителя на дітей, економія часу навчання. До недоліків цієї системи належить орієнтація на середнього учня, трудність враховування індивідуальних особливостей дітей, однаковий темп і ритм роботи, обмежене спілкування між учнями.

Основною формою організації навчально-виховної роботи з учнями з інформатики в сучасній школі залишається урок, що є основою класноурочної системи навчання, характерними ознаками якої є постійний склад навчальних груп учнів; строге визначення змісту навчання в кожному класі; певний розклад навчальних занять; поєднання індивідуальної і колективної форм роботи учнів; провідна роль вчителя; систематична перевірка і оцінювання знань учнів.

Характерні ознаки уроку такі:

- наявність певних освітніх, виховних, розвивальних і профорієнтаційних завдань;

- добір конкретного навчального матеріалу і рівнів його засвоєння відповідно до поставлених завдань;

- досягнення поставлених цілей шляхом добору відповідних засобів і методів навчання;

- організація відповідної навчальної діяльності учнів.

Виходячи із загальної ідеї сучасних наукових уявлень про урок, його мета носить розширений характер і поєднує чотири взаємопов'язані аспекти: пізнавальний, розвивальний, виховний і профорієнтаційний. Розглянемо кожний з них.

*Пізнавальний аспект* пов'язаний із забезпеченням таких вимог:

1. Вчити та навчити кожного учня самостійно опановувати знання.

2. Забезпечити виконання головних вимог до опанування знаннями: повнота, глибина, свідоме володіння та застосування знань, системність, систематичність, гнучкість, оперативність, міцність знань.

3. Формувати навички безпомилкового виконання дій, які доведені до автоматизму завдяки багатократним повторенням.

4. Формувати вміння - поєднання знань і навичок, які забезпечують успішність діяльності.

5. Формувати знання - те, що учень повинен знати і вміти в результаті роботи на уроці.

Для розв'язання пізнавальних завдань уроку дії вчителя повинні бути такими:

1. Визначити зміст програмних знань учнів, які формуються на уроці.

2. Виявити підсумкові рівні сформованості знань, що виділені в програмі відповідно до Державних стандартів.

3. Конкретизувати одержані відомості з урахуванням підготовленості класу і місця уроку в системі уроків за темою, що вивчається.

*Розвивальний аспект -* це найбільш складний для вчителя аспект досягнення мети, з яким він майже завжди пов'язує певні ускладнення. Це пояснюється тим, що один і той самий розвивальний аспект мети уроку може бути сформульований для цілей кількох уроків, а іноді й для уроків цілої теми. Розвивальний аспект пов'язаний з розвитком мислення, мови, сенсорної та рухової сфери.

*Виховний аспект* пов'язаний з формуванням відношень учнів з навколишнім світом, їх соціалізацією. Процес виховання на уроці повинен бути неперервним. Учитель повинен здійснювати цілеспрямований вплив на учнів, виходячи з особливостей класу, тобто управляти виховним процесом. Для цього в одних

- повідомлення теми, мети, завдань уроку і мотивація навчальної діяльності;

- підготовка до вивчення нового матеріалу за допомогою повторення і актуалізації опорних знань;

- первинне осмислення і закріплення нового матеріалу;

- постановка домашнього завдання;

- підведення підсумків уроку.

Основна дидактична мета *уроку розвитку і закріплення умінь та навичок* - формування певних умінь і навичок. Структура даного уроку:

- перевірка домашнього завдання; уточнення напрямів актуалізації матеріалу, що вивчався;

- узагальнення теми, мети, завдань уроку і мотивація навчальної діяльності;

- відтворення матеріалу, що вивчався, та його застосування в стандартних умовах;

- перенесення одержаних знань і їх первинне застосування в змінених умовах з метою формування вмінь і навичок;

- підведення підсумків уроку;

- постановка домашнього завдання.

Структура *уроку систематизації і узагальнення знань*:

- постановка мети уроку і мотивація навчальної діяльності учнів;

- відтворення і корекція опорних знань;

- повторення і аналіз основних алгоритмів, означень, правил;

- узагальнення і систематизація понять, засвоєння системи знань і

їх застосування для пояснення нових фактів і виконання практичних завдань; засвоєння основних ідей і теорій на основі широкої

систематизації підсумків уроку.

Ефективність уроку визначається мірою адекватності остаточних результатів і мети. Важливо оцінити не тільки знання, вміння і навички як такі, а й шляхи їх здобуття: шляхом передавання навчальної інформації з подальшим закріпленням учителем або навчання дітей власної діяльності щодо оволодіння змістом навчального предмета на основі їхньої самостійної діяльності.

Вибір методів навчання, організаційних форм і засобів залежить від поставлених цілей уроку. При цьому кожному методу і прийому мають відповідати певні організаційні форми діяльності учнів на уроці.

# **САМОСТІЙНА ПІДГОТОВКА ДО ВИКОНАННЯ ЛАБОРАТОРНОЇ РОБОТИ**

1. Записати в зошит тему, мету, практичні завдання свого варіанту (вибирається згідно номеру комп'ютера).

2. По літературі до лабораторної роботи вивчити основи методики оцінювання навчальних досягнень учнів при навчанні інформатики.

3. По інструкції до лабораторної роботи ознайомитись з порядком виконання роботи.

# **ПОРЯДОК ВИКОНАННЯ РОБОТИ**

- 1. Опрацювати програму з інформатики.
- 2. Виконати практичні завдання відповідно до свого варіанту.
- 3. Оформити звіт (завдання до роботи, хід роботи, висновки).

# **КОНТРОЛЬНІ ЗАПИТАННЯ**

- 1. Назвіть основні форми навчання учнів.
- 2. Які характерні ознаки уроку?
- 3. Дайте характеристику пізнавального аспекту мети уроку.
- 4. Дайте характеристику розвивального аспекту мети уроку.
- 5. Дайте характеристику виховного аспекту мети уроку.
- 6. Дайте характеристику профорієнтаційного аспекту мети уроку.
- 7. Назвіть загально дидактичну структуру уроку.

8. Наведіть класифікацію уроків за дидактичною метою (заК.Д. Ушинським).

9. Дайте характеристику уроків за способом використання комп'ютерів.

10.Розкрийте зміст демонстрації як уроку чи його етапу.

# **ЛІТЕРАТУРА**

1. Морзе Н.В. Методика навчання інформатики: Метод. Посібник: У 3 ч. /За ред.. акад. М.І. Жалдака. – К.: Навчальна книга, 2004.

2. Шафрин Ю.А. Информационныетехнологии. В 2-х частях. М., 2001.

3. Глинський Я.М. Практикум з інформатики. Навчальний посібник. Львів. 2002. – 224 с.

5. Інформатика: Комп'ютерна техніка. Комп'ютерні технології: Підручник для вищих навчальних закладів. / За ред. Пушкаря О.І. К., 2002. – 704с.

6. Макарова М.В. Інформатика та комп'ютерна техніка: Навчальний посібник. Суми. 2003. – 624с.

#### **ЗВІТ ДО РОБОТИ**

- 1. Оформити лабораторну роботу в зошиті. Записати тему, мету, відповісти на запитання для самостійної підготовки.
- 2. Виконати завдання згідно свого варіанту.
- 3. Зробити висновок.

# ЛАБОРАТОРНА РОБОТА №5

# **КАЛЕНДАРНО-ТЕМАТИЧНЕ ПЛАНУВАННЯ КУРСУ "ІНФОРМАТИКА"**

- **МЕТА:** Ознайомитись з програмами інформатики. Навчитись проводити календарно-тематичне планування занять з курсу "Інформатика".
- **ЗНАТИ***:*основні правила календарно-тематичного планування уроків інформатики.
- **ВМІТИ***:* проводити календарно-тематичне планування занять з інформатики.
- **ОБЛАДНАННЯ***:* технічне забезпечення: ПЕОМ, програмне забезпечення: програми MS Office.

# **КОРОТКИ ТЕОРЕТИЧНІ ВІДОМОСТІ**

Планування роботи вчителя інформатики здійснюється, як правило, перед кожним навчальним півріччям, коли складається календарний план з кожного предмета, і протягом навчального року, коли складаються тематичні плани з окремих тем і плани або конспекти до кожного уроку (поурочні плани, плани-конспекти).

Календарний план затверджується адміністрацією школи і містить навчальний матеріал програми, розподілений за уроками. Вчитель може вносити до календарного плану певні зміни на основі об'єктивних обставин та змін у навчальному процесі: стан успішності учнів та конкретні умови роботи класу.

Наведемо приклад календарного планування для вчителів:

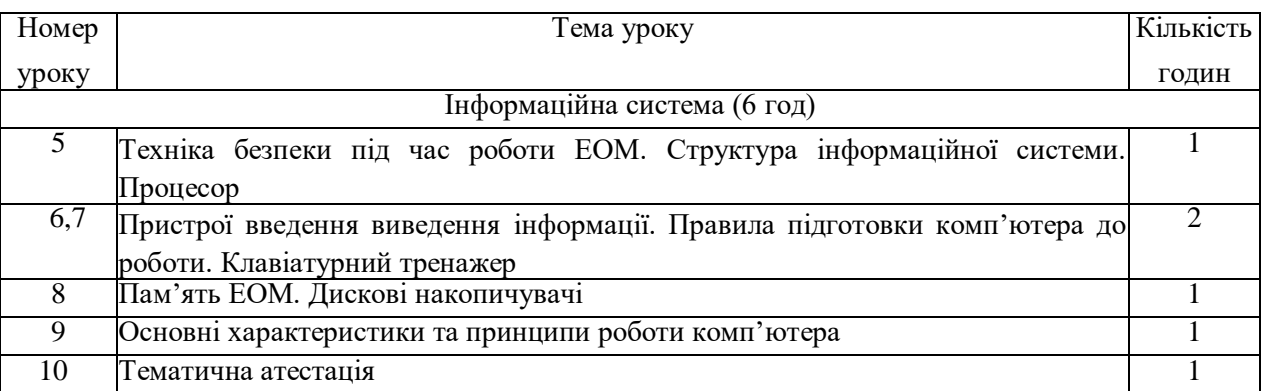

Інколи на практиці використовують таку структуру календарного плану:

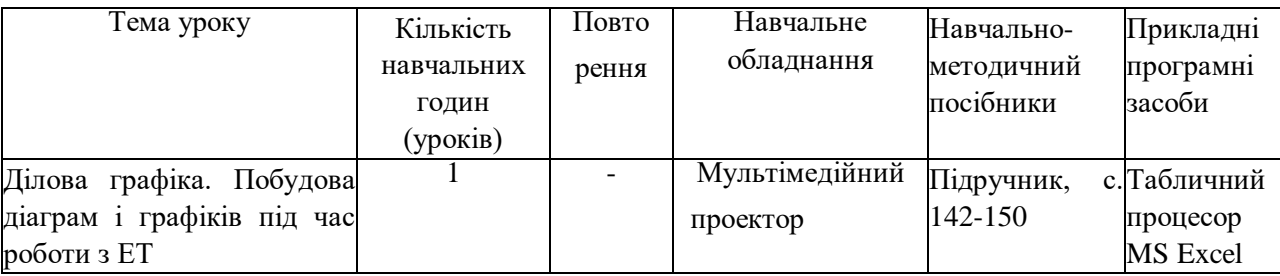

Досить ефективною формою планування роботи під час вивчення окремих тем є складання тематичних планів. У тематичному плані є можливість чітко спланувати систему уроків, повторення з метою актуалізації опорних знань і поточне повторення для закріплення вивченого раніше, передбачити використання програмного забезпечення, лабораторні, практичні і контрольні роботи, систему вправ, які виконуватимуться на уроці й удома.

Підготовку до уроку доцільно починати з перегляду календарного і або тематичного плану, плану або конспекту попереднього уроку щоб з'ясувати, як виконано план попереднього уроку. Треба ще раз розглянути можливі способи розв'язування тих вправ і задач, які пропонувались учням як домашнє завдання.

Після цього необхідно уважно вивчити відповідний матеріал підручника, ознайомитись з методичними посібниками, відпрацювати матеріал на комп'ютері, продумати, які треба використати засоби навчання та програмне забезпечення.

Важливо правильно поставити дидактичну мету, дібрати зміст навчального матеріалу, враховуючи потреби рівневої диференціації, продумати тип уроку, його структуру, типи використання комп'ютера на уроці, дібрати доцільні методи і прийоми досягнення мети, організаційні форми, засоби навчання.

Треба визначитись щодо форм проведення контролю та оцінювання знань учнів. Якщо проводитиметься лабораторна чи практична робота, то слід розробити різнорівневі завдання для індивідуального виконання. Обов'язково слід продумати, які записи і в який спосіб будуть розташовані на дошці, що учні писатимуть в зошитах, як одержуватимуть завдання для виконання роботи на комп'ютері, як і хто перевірятиме і правильність виконання такої роботи, де (комп'ютер, папка, ім'я файла) зберігатимуться результати роботи учнів при практикумах та лабораторних роботах та ін.

Якщо урок потребує виготовлення дидактичних матеріалів, комп'ютерної презентації, то зробити це варто заздалегідь. Необхідно ретельно підготувати зміст домашнього завдання, передбачити час і форму подання його учням. Тільки після цього можна братися до складання плану або конспекту уроку.

Досвідчені вчителі складають поурочні плани, які є обов'язковим документом, без наявності якого керівництво школи має право не допустити вчителя до проведення уроку. Поурочний план за формою може бути довільним, але має відбивати мету уроку, його структуру, методи, організаційні форми і засоби, які використовуватимуться на уроці, необхідний навчальний матеріал, педагогічні програмні засоби, домашнє завдання.

Наведемо орієнтований перелік відомостей, які включаються до плану чи конспекту уроку:

дата проведення уроку, предмет, клас, номер і тип уроку;

тема уроку;

пізнавальні, виховні, розвивальні і профорієнтаційні цілі уроку;

перелік наочних посібників, технічних засобів навчання, навчального обладнання, роздаткового матеріалу, прикладного програмного забезпечення, методичної літератури, електронних адрес інформаційних ресурсів в Інтернеті, які використовуються на уроці;

-структура уроку, його зміст, методи навчання, орієнтована тривалість кожного етапу уроку, знання і навички, які перевірятимуться; організація інших видів навчальної діяльності учнів;

опис ходу уроку.

# **САМОСТІЙНА ПІДГОТОВКА ДО ВИКОНАННЯ ЛАБОРАТОРНОЇ РОБОТИ**

1. Записати в зошит тему, мету, практичні завдання свого варіанту (вибирається згідно номеру комп'ютера).

2. По літературі до лабораторної роботи вивчити основи методики оцінювання навчальних досягнень учнів при навчанні інформатики.

3. По інструкції до лабораторної роботи ознайомитись з порядком виконання роботи.

# **ПОРЯДОК ВИКОНАННЯ РОБОТИ**

1. Опрацювати програму з інформатики.

2. Виконати практичні завдання відповідно до свого варіанту.

3. Оформити звіт (завдання до роботи, календарно-тематичне планування, висновки).

1. Розробити календарно-тематичне планування до розділу "Інформація та повідомлення. Інформаційні процеси" для 5 класу.

#### *Варіант №2*

1. Розробити календарно-тематичне планування до розділу "Комп'ютер як універсальний пристрій для опрацювання даних" для 5 класу.

#### *Варіант №3*

1. Розробити календарно-тематичне планування до розділу "Створення та опрацювання графічних зображень" для 5 класу.

#### *Варіант №4*

1. Розробити календарно-тематичне планування до розділу "Створення та опрацювання мультимедійних презентацій" для 5 класу.

#### *Варіант №5*

1. Розробити календарно-тематичне планування до розділу "Комп'ютер як універсальний пристрій для опрацювання даних" для 6 класу.

#### *Варіант №6*

1. Розробити календарно-тематичне планування до розділу "Створення та опрацювання текстових документів" для 6 класу.

#### *Варіант №7*

1. Розробити календарно-тематичне планування до розділу "Основи алгоритмізації та програмування" для 6 класу.

#### *Варіант №8*

1. Розробити календарно-тематичне планування до розділу "Створення та опрацювання числових даних" для 7 класу.

#### *Варіант №9*

1. Розробити календарно-тематичне планування до розділу "Створення та опрацювання мультимедійних презентацій" для 8 класу.

#### *Варіант №10*

1. Розробити календарно-тематичне планування до розділу "Створення та опрацювання числових даних" для 8 класу.

1. Розробити календарно-тематичне планування до розділу "Основи алгоритмізації та програмування" для 8 класу.

### *Варіант №12*

1. Розробити календарно-тематичне планування до розділу "Система управління базами даних" для 9 класу.

### *Варіант №13*

1. Розробити календарно-тематичне планування до розділу "Комп'ютерні мережі" для 9 класу.

#### *Варіант №14*

1. Розробити календарно-тематичне планування до розділу "Моделювання" для 9 класу.

### *Варіант №15*

1. Розробити календарно-тематичне планування до розділу "Основи алгоритмізації та програмування" для 9 класу.

# **КОНТРОЛЬНІ ЗАПИТАННЯ**

1. Що таке календарно-тематичне планування уроків?

2. Як здійснюється планування вчителем інформатики?

2. Які є види планування уроків інформатики?

3. Які функції календарно-тематичного планування уроків?

5. Опишіть призначення календарно-тематичного планування уроків.

6. Які є вимоги до календарно-тематичного планування уроків?

7. Які складові календарно-тематичного планування уроків з інформатики?

8. Опишіть, які файли входять в структуру календарно-тематичне планування уроків?

# **ЛІТЕРАТУРА**

1. Морзе Н.В. Методика навчання інформатики: Метод. Посібник: У 3 ч. /За ред.. акад. М.І. Жалдака. – К.: Навчальна книга, 2004.

2. Шафрин Ю.А. Информационныетехнологии. В 2-х частях. М., 2001.

3. Глинський Я.М. Практикум з інформатики. Навчальний посібник. Львів. 2002. – 224 с.

5. Інформатика: Комп'ютерна техніка. Комп'ютерні технології: Підручник для вищих навчальних закладів. / За ред. Пушкаря О.І. К., 2002. – 704с.

6. Макарова М.В. Інформатика та комп'ютерна техніка: Навчальний посібник. Суми. 2003. – 624с.

# **ЗВІТ ДО РОБОТИ**

- 1. Оформити лабораторну роботу в зошиті. Записати тему, мету, відповісти на запитання для самостійної підготовки.
- 2. Виконати завдання згідно свого варіанту.

Зробити висновок.

# ЛАБОРАТОРНА РОБОТА №6

# **ПЕРЕВІРКА І ОЦІНЮВАННЯ РЕЗУЛЬТАТІВ НАВЧАННЯ ІНФОРМАТИКИ**

- **МЕТА:** Ознайомитись з різними видами та формами оцінювання результатів навчання інформатики. Вивчити правила побудови тестовихзавдань з інформатики. Навчитися працювати створювати контрольні роботи, тестові завдання для перевірки і оцінювання результатів навчання інформатики.
- **ЗНАТИ***:*основні види та форми оцінювання результатів навчання інформатики.
- **ВМІТИ***:* використовувати види та форми оцінювання результатів навчання на уроках інформатики.
- **ОБЛАДНАННЯ***:* технічне забезпечення: ПЕОМ, програмне забезпечення: програми MS Office.

# **КОРОТКИ ТЕОРЕТИЧНІ ВІДОМОСТІ**

Діагностика навчання - обов'язковий компонент освітнього процесу, за допомогою якого визначається досягнення поставлених цілей. Діагностика охоплює сфери: психологічну; педагогічну; дидактичну; управлінську і ін.

Діагностика освітньої діяльності учня включає: контроль, перевірку, облік, оцінювання, накопичення статистичних даних, та їх аналіз, рефлексію, виявлення динаміки освітніх змін ї особистісних прирощень учня, перевизначення цілей, уточнення освітніх програм, коректування процесу навчання, прогнозування подальшого розвитку подій.

До складу діагностики входять різні форми контролю, який визначає, в першу чергу, рівень досягнення учнем освітніх стандартів, які прописуються у вигляді вимог до рівня підготовки спеціаліста, що являють собою стислу характеристику мінімально необхідних результатів, що повинні бути досягнуті.

Крім того, оцінюванню підлягають результати діяльності учнів, що визначаються в програмі з інформатики, за якою працює викладач,

Доцільно виділяти такі елементи оцінювання:

 оцінюється знання певного мінімуму основного матеріалу – його формальне засвоєння;

 оцінюються вміння виконувати практичні завдання на комп'ютері (за зразком, за алгоритмом чи вибираючи для розв'язування задач відповідні засоби);

перевіряється здатність учнів самостійно мислити;

 оцінюється уміння перевести питання на формальну (зокрема, інформаційну) мову, виразити його в спеціальних термінах і символах;

фіксуються навички правильного запису відповіді;

 оцінюється уміння вибирати найбільш ефективний програмний засіб для розв'язування поставленого завдання.

Передбачається також, що оцінювання проводитиметься у формі схвалення будь-яких, навіть найменших успіхів і зусиль учнів. Коментарі щодо учнівських дій, навіть критичні, слід починати з позитивних зауважень. Коригування неточних, неправильних відповідей та дій доцільно робити у формі пропозицій "діяти інакше" - "Можлива інша відповідь", "Існує інша точка зору", "Можна сказати (написати, зробити) інакше". Насамперед треба дати можливість самому учневі переглянути свій початковий варіант дій.

При навчанні інформатики застосовуються такі види оцінювання: попереднє; поточне; повторне; періодичне; тематичне; підсумкове.

Попереднє оцінювання має діагностичні задачі і здійснюється на початку вивчення курсу. Мета попереднього оцінювання - зафіксувати початковий рівень підготовки учня, його фактичні знання, вміння і навички, які пов'язані з майбутньою навчальною діяльністю. Попередня діагностика потрібна для визначення прирощення навченості учня за певний період часу.

Поточне оцінювання - це систематична перевірка і оцінювання освітніх результатів учня з конкретних тем та на окремих заняттях. До поточного оцінювання відносяться: опитування; використання тестів; розв'язування задач; робота з комп'ютерною програмою; взаємоконтроль учнів в парах або групах; самоконтроль учня.

Повторне оцінювання передбачає перевірку знань паралельно з вивченням нового матеріалу, що сприяє міцності і системності знань учнів.

Періодичне оцінювання здійснюється щодо цілого розділу або модулю. Мета - діагностування якості засвоєння учнем структурних основ і взаємозв'язків розділу, його особистих освітніх прирощень. Завдання періодичного оцінювання - навчаюче, оскільки учні навчаються систематизації, узагальненню, цілісному баченню крупного блоку навчальної інформації І пов'язаної з нею діяльністю.

Підсумкове оцінювання проводиться в кінці вивчення навчального курсу. Воно може мага форму: контрольної роботи, заліку, екзамен)', захисту творчої роботи. Даний тип контролю передбачає комплексну перевірку освітніх результатів з усіх ключових цілей і напрямів.

Основною одиницею оцінювання є навчальна тема. Тематичне оцінювання навчальних досягнень учня обов'язкове і основне, його результати відображаються в класному журналі в окремій колонці. Доцільність тематичною оцінювання зумовлена психологічними закономірностями засвоєння навчального матеріалу, які передбачають реалізацію послідовних його етапів, що не можна здійснювати на одному уроці. З огляду на це поточне оцінювання на кожному уроці в традиційному розумінні недоцільне. Крім того, таке оцінювання не узгоджується з індивідуальним для кожного учня темпом засвоєння навчального матеріалу, що нерідко спричинює психологічний дискомфорт у навчанні значної частини школярів. Перед щоденною загрозою опитування і виставлення оцінки учень націлюється не стільки на осмислення, скільки на просте запам'ятовування навчального матеріалу.

Тому поточне оцінювання має відігравати допоміжну роль, виконуючи, зокрема, заохочувальну, стимулюючу та діагностико-коригуючу функції. Його результати не обов'язково відображаються в балах і фіксуються в журналі. Принцип тематичності забезпечує одночасно систематичність і об'єктивність в оцінюванні та обліку навчальних досягнень учнів.

Тематичному оцінюванню підлягають основні результати вивчення теми, які визначаються вчителем на основі вимог навчальної програми і мають бути відомі учням з самого початку її вивчення, слугуючи орієнтиром у процесі роботи над темою.

Перед початком вивчення чергової теми усі учні мають бути ознайомлені з тривалістю вивчення теми (кількість уроків); кількістю і тематикою обов'язкових лабораторних та практичних робіт і термінами їх проведення; питаннями атестації, якщо вона проводиться в усно-письмовій формі, або орієнтовними завданнями (задачами) тощо; терміном і формою проведення тематичної атестації; умовами оцінювання.

Якщо при вивченні теми передбачено виконання учнями практичних, лабораторних робіт та інших обов'язкових практичних завдань, то їх виконання є обов'язковою умовою допуску учнів до тематичної атестації.

Тематична атестація може проводитись у різних формах. Головною умовою при їх виборі вчителем є забезпечення об'єктивного оцінювання навчальних досягнень учнів. Кожну оцінку рівня досягнень учня вчитель повинен аргументовано умотивовувати, доводити до відома учня та оголошувати перед класом.

На заняттях інформатики використовуються різні форми оцінювання знань:

- усна форма перевірки знань або усне опитування;
- письмова форма перевірки знань або письмова робота;
- лабораторна або практична робота на комп'ютері;
- інтерв'ю;
- тестування;
- самооцінка;
- ігрові методи оцінювання.

Від того, які результати і в якій формі будуть контролюватися, залежить будова всього навчального процесу. Вчитель завжди повинен заздалегідь визначити ті контрольні орієнтири, які будуть пропонуватися учням після вивчення ними кожної теми курсу. Такими орієнтирами є; конкретні предметні знання, вміння і навички; засвоєні способи діяльності; розвинуті здібності; творча продукція учнів. Для перевірки початкового рівня навчальних досягнень учнів з інформатики використовуються тестові завдання, а далі послідовно пропонується набір завдань, виконання кожного з яких оцінюється вказаною кількістю балів.

Завдання для високого рівня навчальних досягнень підбираються окремо, їх виконання не пов'язано із виконанням учнями завдань початкового, середнього та достатнього рівнів.

# **САМОСТІЙНА ПІДГОТОВКА ДО ВИКОНАННЯ ЛАБОРАТОРНОЇ РОБОТИ**

1. Записати в зошит тему, мету, практичні завдання свого варіанту (вибирається згідно номеру комп'ютера).

2. По літературі до лабораторної роботи вивчити основи методики оцінювання навчальних досягнень учнів при навчанні інформатики.

3. По інструкції до лабораторної роботи ознайомитись з порядком виконання роботи.

# **ПОРЯДОК ВИКОНАННЯ РОБОТИ**

1. Опрацювати програму з інформатики.

2. Виконати практичні завдання відповідно до свого варіанту.

3. Оформити звіт (завдання до роботи, план-конспект уроку., висновки).

### *Варіант №1*

1. Розробити план-конспект уроку оцінювання навчальних досягнень учнів "Інформація та повідомлення. Інформаційні процеси" для 5 класу.

2. Провести фрагмент уроку оцінювання навчальних досягнень учнів з теми "Інформація та повідомлення. Інформаційні процеси" для 5 класу.

# *Варіант №2*

2. Розробити план-конспект уроку оцінювання навчальних досягнень учнів "Комп'ютер як універсальний пристрій для опрацювання даних" для 5 класу.

3. Провести фрагмент уроку оцінювання навчальних досягнень учнів з теми"Комп'ютер як універсальний пристрій для опрацювання даних" для 5 класу.

# *Варіант №3*

2. Розробити план-конспект уроку оцінювання навчальних досягнень учнів "Створення та опрацювання графічних зображень" для 5 класу.

3. Провести фрагмент уроку оцінювання навчальних досягнень учнів з теми "Створення та опрацювання графічних зображень" для 5 класу.

# *Варіант №4*

2. Розробити план-конспект уроку оцінювання навчальних досягнень учнів"Створення та опрацювання мультимедійних презентацій" для 5 класу.

2. Провести фрагмент уроку оцінювання навчальних досягнень учнів з теми"Створення та опрацювання мультимедійних презентацій" для 5 класу.

### *Варіант №5*

2. Розробити план-конспект уроку оцінювання навчальних досягнень учнів "Комп'ютер як універсальний пристрій для опрацювання даних" для 6 класу.

3. Провести фрагмент уроку оцінювання навчальних досягнень учнів з теми"Комп'ютер як універсальний пристрій для опрацювання даних" для 6 класу.

#### *Варіант №6*

2. Розробити план-конспект уроку оцінювання навчальних досягнень учнів "Створення та опрацювання текстових документів" для 6 класу.

3. Провести фрагмент уроку оцінювання навчальних досягнень учнів з теми "Створення та опрацювання текстових документів" для 6 класу.

### *Варіант №7*

2. Розробити план-конспект уроку оцінювання навчальних досягнень учнів "основи алгоритмізації та програмування" для 6 класу.

3. Провести фрагмент уроку оцінювання навчальних досягнень учнів з теми " Основи алгоритмізації та програмування" для 6 класу.

#### *Варіант №8*

2. Розробити план-конспект уроку оцінювання навчальних досягнень учнів "Створення та опрацювання числових даних" для 7 класу.

2. Провести фрагмент уроку оцінювання навчальних досягнень учнів з теми"Створення та опрацювання числових" для 7 класу.

# *Варіант №9*

2. Розробити план-конспект уроку оцінювання навчальних досягнень учнів "Створення та опрацювання мультимедійних презентацій" для 8 класу.

3. Провести фрагмент уроку оцінювання навчальних досягнень учнів з теми "Створення та опрацювання мультимедійних презентацій" для 8 класу.

# *Варіант №10*

2. Розробити план-конспект уроку оцінювання навчальних досягнень учнів "Створення та опрацювання числових даних" для 8 класу.

3. Провести фрагмент уроку оцінювання навчальних досягнень учнів з теми "Створення та опрацювання числових даних" для 8 класу.

2. Розробити план-конспект уроку оцінювання навчальних досягнень учнів "Основи алгоритмізації та програмування" для 8 класу.

2. Провести фрагмент уроку оцінювання навчальних досягнень учнів з теми"Основи алгоритмізації та програмування" для 8 класу.

#### *Варіант №12*

2. Розробити план-конспект уроку оцінювання навчальних досягнень учнів "Система управління базами даних" для 9 класу.

2. Провести фрагмент уроку оцінювання навчальних досягнень учнів з теми "Система управління базами даних" для 9 класу.

#### *Варіант №13*

2. Розробити план-конспект уроку оцінювання навчальних досягнень учнів "Комп'ютерні мережі" для 9 класу.

3. Провести фрагмент уроку оцінювання навчальних досягнень учнів з теми "Комп'ютерні мережі" для 9 класу.

#### *Варіант №14*

2. Розробити план-конспект уроку оцінювання навчальних досягнень учнів "моделювання" для 9 класу.

2. Провести фрагмент уроку оцінювання навчальних досягнень учнів з теми "Моделювання" для 9 класу.

#### *Варіант №15*

3. Розробити план-конспект уроку оцінювання навчальних досягнень учнів "Основи алгоритмізації та програмування" для 9 класу.

2. Провести фрагмент уроку оцінювання навчальних досягнень учнів з теми "Основи алгоритмізації та програмування" для 9 класу.

#### **КОНТРОЛЬНІ ЗАПИТАННЯ**

3. Що таке оцінювання начальних досягнень учнів?

4. Які елементи оцінювання начальних досягнень учнів?

2. Які є видиоцінювання результатів навчання інформатики?

3. Які функції оцінювання результатів навчання інформатики?

4. Перечисліть та опишіть форми оцінювання результатів навчання інформатики.

5. Опишіть призначення тематичної атестації.

6. Як можна використовувати тестування при оцінюванні результатів навчання інформатики?

7. Які є вимоги до створення тестів з інформатики?

8. Як здійснюється державна підсумкова атестації з інформатики?

9. Які критерії оцінювання навчальних досягнень учнів з інформатики?

10. Опишіть, які файли входять в структуру проекту та їх призначення?

#### **ЛІТЕРАТУРА**

1. Морзе Н.В. Методика навчання інформатики: Метод. Посібник: У 3 ч. /За ред.. акад. М.І. Жалдака. – К.: Навчальна книга, 2004.

2. Шафрин Ю.А. Информационныетехнологии. В 2-х частях. М., 2001.

3. Глинський Я.М. Практикум з інформатики. Навчальний посібник. Львів. 2002. – 224 с.

5. Інформатика: Комп'ютерна техніка. Комп'ютерні технології: Підручник для вищих навчальних закладів. / За ред. Пушкаря О.І. К., 2002. – 704с.

6. Макарова М.В. Інформатика та комп'ютерна техніка: Навчальний посібник. Суми. 2003. – 624с.

# **ЗВІТ ДО РОБОТИ**

- 4. Оформити лабораторну роботу в зошиті. Записати тему, мету, відповісти на запитання для самостійної підготовки.
- 5. Виконати завдання згідно свого варіанту.
- 6. Зробити висновок.

# **МЕТОДИКА ФОРМУВАНЯ ПОНЯТТЯ ІНФОРМАЦІЇ**

- **МЕТА:** Ознайомитись з етапами ознайомлення учнів з поняттям інформації та методами вивчення цього поняття в курсу інформатики.
- **ЗНАТИ***:* визначення поняття інформація, властивості інформації, етапи ознайомлення учнів з поняттям інформації.
- **ВМІТИ***:* розробляти план-конспект та дидактичні матеріли до уроку інформатики з данного розділу.
- **ОБЛАДНАННЯ***:* технічне забезпечення: ПЕОМ, програмне забезпечення: програми MS Office.

# **КОРОТКИ ТЕОРЕТИЧНІ ВІДОМОСТІ**

Процес ознайомлення учнів з поняттям інформації можна поділитина такі етапи:

- 1. Введення понять інформації і повідомлення.
- 2. З'ясування взаємозв'язків між поняттями інформації і повідомлення.
- 3. Формування уявлень про носії інформації.
- 4. З'ясування питань про способи подання інформації.
- 5. Формування уявлень про види інформації.
- 6. З'ясування питань про оцінювання і вимірювання інформації,

про шум та взаємоперетворення інформації і шуму.

7. Формування уявлень про кодування повідомлень, за допомогою яких передається інформація.

- 8. З'ясування властивостей інформації. ,
- 9. Формування уявлень про інформаційні процеси.

Поняття *інформації* в курсі інформатики є одним із вихідних. На ньому, базуються такі поняття інформатики, як знак, знакова система, мова, письмо, повідомлення, алгоритм, інтерпретація повідомлення, подання повідомлень, передавання повідомлень, шум, дезінформація та інші. Ознайомити учнів з поняттям інформації доцільно на перших уроках курсу. Це дозволить аргументовано розкрити зміст навчального предмета інформатики, ознайомитись з його завданнями. Основні методи вивчення цього матеріалу індуктивний за логікою, за джерелами подання інформації — пояснювально-ілюстративний, за ступенем самостійності учнів репродуктивний. Поняття інформації належить до основних і не визначається через простіші поняття. Зрештою вчитель повинен пам'ятати, що немає відповіді на запитання — що таке інформація. Інформація — лише одна зі сторін відображення навколишньої дійсності нервовою системою живого організму, свідомістю людини. Тому вводити поняття інформації слід конкретно-індуктивним способом, за допомогою наочних, добре знайомих учням прикладів.

# **САМОСТІЙНА ПІДГОТОВКА ДО ВИКОНАННЯ ЛАБОРАТОРНОЇ РОБОТИ**

1. Записати в зошит тему, мету, практичні завдання свого варіанту (вибирається згідно номеру комп'ютера).

2. По літературі до лабораторної роботи вивчити основи методики вивчення теми "Інформації та інформаційні процеси".

3. По інструкції до лабораторної роботи ознайомитись з порядком виконання роботи.

# **ПОРЯДОК ВИКОНАННЯ РОБОТИ**

1. Опрацювати програму з інформатики.

2. Виконати практичні завдання відповідно до свого варіанту.

3. Оформити звіт (завдання до роботи, план-конспект уроку, висновки).

#### *Варіант №1*

1. Розробити план-конспект уроку подання нових знань з теми "Інформація та повідомлення. Інформаційні процеси" для 5 класу.

2. Створити презентацію до даного уроку.

3. Провести фрагмент уроку подання нових знань з теми "Інформація та повідомлення. Інформаційні процеси" для 5 класу.

#### *Варіант №2*

1. Розробити план-конспект уроку подання нових знань з теми "Комп'ютер як універсальний пристрій для опрацювання даних" для 5 класу.

2. Створити презентацію до даного уроку.

3. Провести фрагмент уроку подання нових знань з теми"Комп'ютер як універсальний пристрій для опрацювання даних" для 5 класу.

# *Варіант №3*

1. Розробити план-конспект уроку подання нових знань з теми "Створення та опрацювання графічних зображень" для 5 класу.

2. Створити презентацію до даного уроку.

3. Провести фрагмент уроку подання нових знань з теми "Створення та опрацювання графічних зображень" для 5 класу.

# *Варіант №4*

1. Розробити план-конспект уроку подання нових знань з теми "Створення та опрацювання мультимедійних презентацій" для 5 класу.

2. Створити презентацію до даного уроку.

3. Провести фрагмент уроку подання нових знань з теми"Створення та опрацювання мультимедійних презентацій" для 5 класу.

1. Розробити план-конспект урокуподання нових знань з теми"Комп'ютер як універсальний пристрій для опрацювання даних" для 6 класу.

2. Створити презентацію до даного уроку.

3. Провести фрагмент подання нових знань з теми"Комп'ютер як універсальний пристрій для опрацювання даних" для 6 класу.

# *Варіант №6*

1. Розробити план-конспект уроку подання нових знань з теми "Створення та опрацювання текстових документів" для 6 класу.

2. Створити презентацію до даного уроку.

3. Провести фрагмент подання нових знань з теми "Створення та опрацювання текстових документів" для 6 класу.

### *Варіант №7*

1. Розробити план-конспект подання нових знань з теми "Основи алгоритмізації та програмування" для 6 класу.

2. Створити презентацію до даного уроку.

3. Провести фрагмент подання нових знань з теми "Основи алгоритмізації та програмування " для 6 класу.

# *Варіант №8*

1. Розробити план-конспект уроку подання нових знань з теми"Створення та опрацювання числових даних" для 7 класу.

2. Створити презентацію до даного уроку.

3. Провести фрагмент уроку подання нових знань з теми "Створення та опрацювання числових" для 7 класу.

#### *Варіант №9*

1. Розробити план-конспект уроку подання нових знань з теми "Створення та опрацювання мультимедійних презентацій" для 8 класу.

2. Створити презентацію до даного уроку.

3. Провести фрагмент уроку подання нових знань з теми"Створення та опрацювання мультимедійних презентацій" для 8 класу.

# *Варіант №10*

1. Розробити план-конспект уроку подання нових знань з теми"Створення та опрацювання числових даних" для 8 класу.

2. Створити презентацію до даного уроку.

4. Провести фрагмент уроку подання нових знань з теми"Створення та опрацювання числових даних" для 8 класу.

# *Варіант №11*

1. Розробити план-конспект уроку подання нових знань з теми"Основи алгоритмізації та програмування" для 8 класу.

2. Створити презентацію до даного уроку.

3. Провести фрагмент уроку подання нових знань з теми"Основи алгоритмізації та програмування" для 8 класу.

### *Варіант №12*

1. Розробити план-конспект уроку подання нових знань з теми"Система управління базами даних" для 9 класу.

2. Створити презентацію до даного уроку.

3. Провести фрагмент подання нових знань з теми "Система управління базами даних" для 9 класу.

### *Варіант №13*

1. Розробити план-конспект уроку подання нових знань з теми "Комп'ютерні мережі" для 9 класу.

2. Створити презентацію до даного уроку.

3. Провести фрагмент уроку подання нових знань з теми"Комп'ютерні мережі" для 9 класу.

# *Варіант №14*

1. Розробити план-конспект уроку подання нових знань з теми "моделювання" для 9 класу.

2. Створити презентацію до даного уроку.

3. Провести фрагмент уроку подання нових знань з теми"Моделювання" для 9 класу.

# *Варіант №15*

1. Розробити план-конспект уроку подання нових знань з теми"Основи алгоритмізації та програмування" для 9 класу.

2. Створити презентацію до даного уроку.

3. Провести фрагмент подання уроку нових знань з теми "Основи алгоритмізації та програмування" для 9 класу.

# **КОНТРОЛЬНІ ЗАПИТАННЯ**

1. Що таке оцінювання начальних досягнень учнів?

2. Які елементи оцінювання начальних досягнень учнів?

2. Які є видиоцінювання результатів навчання інформатики?

3. Які функції оцінювання результатів навчання інформатики?

4. Перечисліть та опишіть форми оцінювання результатів навчання інформатики.

5. Опишіть призначення тематичної атестації.

6. Як можна використовувати тестування при оцінюванні результатів навчання інформатики?

7. Які є вимоги до створення тестів з інформатики?

8. Як здійснюється державна підсумкова атестації з інформатики?

9. Які критерії оцінювання навчальних досягнень учнів з інформатики?

10. Опишіть, які файли входять в структуру проекту та їх призначення?

#### **ЛІТЕРАТУРА**

1. Морзе Н.В. Методика навчання інформатики: Метод. Посібник: У 3 ч. /За ред.. акад. М.І. Жалдака. – К.: Навчальна книга, 2004.

2. Шафрин Ю.А. Информационныетехнологии. В 2-х частях. М., 2001.

3. Глинський Я.М. Практикум з інформатики. Навчальний посібник. Львів. 2002. – 224 с.

5. Інформатика: Комп'ютерна техніка. Комп'ютерні технології: Підручник для вищих навчальних закладів. / За ред. Пушкаря О.І. К., 2002. – 704с.

6. Макарова М.В. Інформатика та комп'ютерна техніка: Навчальний посібник. Суми. 2003. – 624с.

### ЛАБОРАТОРНА РОБОТА №8

# **МЕТОДИКА ВИВЧЕННЯ ОПЕРАЦІЙНОЇ СИСТЕМИ ТА РОБОТИ З ДИСКАМИ**

- **МЕТА:** Ознайомитись з етапами ознайомлення учнів з поняттям файлу, його характеристиками, папки та дерева та методами вивчення цього поняття в курсу інформатики, поняттями операційна система, призначення, функцыї та класифікацію. Вивчити правила роботи у файлами та папками. Навчитися працювати з обэктами операційної ситеми.
- **ЗНАТИ***:* визначення поняття файлу, папки, операційної системи, етапи ознайомлення учнів з поняттям файлу основні властивості компонентів, що розглядаються.
- **ВМІТИ***:* розробляти план конспект та дидактичны матерыали до уроку інформатики з данного розділу.
- **ОБЛАДНАННЯ***:* технічне забезпечення: ПЕОМ, програмне забезпечення: програми MS Office.

# **КОРОТКИ ТЕОРЕТИЧНІ ВІДОМОСТІ**

При вивченні операційної системи (ОС) одним із основних є поняття файлу. Введення цього поняття передує ознайомленню учнів з операційною системою. Учні повинні зрозуміти призначення файла та засвоїти описове його означення. Для цього вчителю доцільно повторити з учнями, що повідомлення для запам'ятовування та передавання зберігаються на носіях, зокрема носіях, які використовуються при роботі з комп'ютером. Вони за деякими ознаками можуть групуватися, і тоді природно з'являється необхідність надавати таким наборам повідомлень певні імена, ідентифікувати їх, щоб у майбутньому мати можливість відрізняти їх один від одного, а також швидко знаходити серед сукупності подібних наборів. У бесіді з учнями можна обговорити різні ознаки, за якими відбувається групування повідомлень для подальшого їх опрацювання за допомогою комп'ютера.

Працюючи з учнями над означенням файла, слід виділити суттєві ознаки цього поняття: 1) Це сукупність повідомлень. Така сукупність може містити одне єдине повідомлення або навіть бути порожньою, тобто не містити жодного повідомлення. 2) Повідомлення можуть містити текстові, графічні, звукові дані. 3) Повідомлення повинні бути закодовані певним чином, щоб за необхідності їх можна було ввести до запам'ятовуючих пристроїв комп'ютера та опрацьовувати. 4) Повідомлення можуть зберігатися в зовнішній пам'яті комп'ютера або опрацьовуватися в оперативній пам'яті. 5) Така сукупність повідомлень — єдине ціле. 6) Один набір повідомлень не

пов'язаний з іншим набором. 7) Кожна сукупність (набір) повідомлень має свою назву.

Пояснюючи таку характеристику файла, як його місце збереження (адреса), природно перейти до поняття папки (підкаталогу, каталогу), дерева. При цьому доцільно спиратися на асоціативне мислення учнів та, пригадавши правила запису адрес людей, за аналогією побудувати правила запису адрес збереження файлів на носіях інформації.

Для закріплення поняття місця зберігання файла можна запропонувати учням вправи двох типів:

1) Пояснити місце знаходження файла, якщо задано шлях до нього.

2) Записати шлях до кожного файла, якщо схема розташування файлів має вигляд ієрархічного дерева збереження файлів на дискові.

Практика свідчить, що складним для учнів є поняття активного каталогу, активної папки. Тому при поясненні цього поняття доцільно використовувати метод аналогій та спочатку з'ясувати, в яких випадках залежно від місця знаходження людини (будинок, вулиця, район, місто, країна) необхідно вказувати повну адресу людини, а в яких лише її частину.

Перш ніж вивчати основні вказівки будь-якої операційної системи (ОС), доцільно ввести поняття операційної системи, розглянути її призначення та основні функції, класифікацію існуючих операційних систем.

Основна мета: сформувати в учнів уявлення про операційну систему як набір програм, призначених для виконання певних конкретних функцій управління апаратними і програмними засобами інформаційної системи, і висновок про те, що працювати з сучасною інформаційною системою без операційної системи неможливо. Не слід намагатися з самого початку дати повне формальне означення операційної системи — воно є важким для розуміння. Враховуючи те, що навчання інформатики повинно бути циклічним, як і навчання будь-якого шкільного предмету, доцільно на першому етапі (циклі) ознайомити учнів з призначенням ОС, а на наступних — детальніше вивчати її характеристики та вказівки. Під час введення поняття операційної системи необхідно визначити суттєві ознаки, які можуть стати базою для конструктивного означення.

Доцільно за допомогою мультимедійного проектора чи спеціальних мережевих програм-майстрів продемонструвати приклади різних об'єктів та їх контекстних меню. Уміння виділяти об'єкти та викликати їх контекстні меню є одним з найважливіших вмінь, необхідних для ефективної роботи з ОС Windows та з прикладними програмами, які працюють під її управлінням. Об'єкт можна виділити, встановивши на його позначенні курсор мишки і один раз натиснувши ліву кнопку мишки.

Також слід пояснити учням головну ідею ОС Windows:

• усі операції виконуються з об'єктами, що у відкритому стані являють собою вікна, які на екрані дисплею відображаються у вигляді прямокутників, з певним набором елементів для введення інформації з клавіатури чи запам'ятовуючих пристроїв та управління об'єктами;

• правила роботи з різними вікнами одного типу єдині. При розгляді властивостей будь-якого вікна ОС Windows виникає потреба пояснити учням основні елементи та правила роботи з різними типами вікон: програмних, прикладних, діалогових та інформаційних.

Спочатку доцільно навчити учнів виконувати основні дії з вікнами: відкривати, закривати, відновлювати, розкривати на повний екран, переміщувати, змінювати розміри, робити активним. Для цього можна використовувати об'єкти Мій комп'ютер, Кошик та ін. Відповідна практична робота допоможе учням закріпити практичні вміння, при її проведенні слід скористатися колективною фронтальною формою організації уроку: вчитель пропонує учням послідовно виконати конкретні дії; учні при цьому намагаються встигати за темпом роботи. В разі невиконання якогось із завдань вони звертаються по допомогу до вчителя або до учнів-помічників вчителя. Головне при проведенні такої роботи — cистема завдань: вони повинні бути конкретними та точними.

Доцільно також заздалегідь підготувати і роздрукувати чіткі інструкції щодо виконання роботи. Як свідчить практика, такі інструкції-орієнтири надають суттєву допомогу вчителю, особливо, коли завдання виконує понад 9 учнів.

# **САМОСТІЙНА ПІДГОТОВКА ДО ВИКОНАННЯ ЛАБОРАТОРНОЇ РОБОТИ**

1. Записати в зошит тему, мету, практичні завдання свого варіанту (вибирається згідно номеру комп'ютера).

2. По літературі до лабораторної роботи вивчити основи методики вивчення теми "Інформації та інформаційні процеси".

3. По інструкції до лабораторної роботи ознайомитись з порядком виконання роботи.

# **ПОРЯДОК ВИКОНАННЯ РОБОТИ**

1. Опрацювати програму з інформатики.

2. Виконати практичні завдання відповідно до свого варіанту.

3. Оформити звіт (завдання до роботи, план-конспект уроку, висновки).

#### *Варіант №1*

1. Розробити план-конспект уроку подання нових знань з теми " Робочий стіл. Меню, їх призначення. Види меню" для 5 класу.

2. Створити презентацію до даного уроку.

3. Провести фрагмент подання нових знань з теми " Робочий стіл. Меню, їх призначення. Види меню " для 5 класу.

1. Розробити план-конспект подання нових знань з теми " Поняття про програму. Запуск програми на виконання " для 5 класу.

2. Створити презентацію до даного уроку.

3. Провести фрагмент подання нових знань з теми " Поняття про програму. Запуск програми на виконання " для 5 класу.

#### *Варіант №3*

1. Розробити план-конспект уроку подання нових знань з теми " Вікно програми, основні об'єкти вікна. Завершення роботи з програмою" для 5 класу.

2. Створити презентацію до даного уроку.

3. Провести фрагмент уроку подання нових знань з теми "Створення та опрацювання числових" для 5 класу.

### *Варіант №4*

1. Розробити план-конспект уроку подання нових знань з теми " Поняття про файл і каталог (папку), їх імена. Перегляд списків імен файлів і папок" для 5 класу.

2. Створити презентацію до даного уроку.

3. Провести фрагмент уроку подання нових знань з теми"Створення та опрацювання мультимедійних презентацій" для 5 класу.

#### *Варіант №5*

1. Розробити план-конспект практичної роботи "Робота з вікнами та їх об'єктами" для 5класу.

3. Створити інструкцію до даного уроку.

5. Провести фрагмент практичної роботи "Робота з вікнами та їх об'єктами"для 5 класу.

#### *Варіант №6*

1. Розробити план-конспект уроку подання нових знань з теми "Поняття операційної системи, її призначення " для 6 класу.

2. Створити презентацію до даного уроку.

3. Провести фрагмент уроку подання нових знань з теми "Поняття операційної системи, її призначення" для 6 класу.

#### *Варіант №7*

1. Розробити план-конспект уроку подання нових знань з теми "Поняття файлової системи. Об'єкти файлової системи" для 6 класу.

2. Створити презентацію до даного уроку.

3. "Поняття файлової системи. Об'єкти файлової системи Система управління базами даних" для 6 класу.

#### *Варіант №8*

1. Розробити план-конспект уроку подання нових знань з теми "Операції над об'єктами файлової системи" для 6 класу.

2. Створити презентацію до даного уроку.

3. Провести фрагмент уроку подання нових знань з теми "Операції над об'єктами файлової системи" для 6 класу.

### *Варіант №9*

1. Розробити план-конспект практичної роботи з теми "Операції над об'єктами та групами об'єктів файлової системи" для 6 класу.

3. Створити інструкцію до даного уроку.

3. Провести фрагмент практичної роботи з теми "Операції над об'єктами та групами об'єктів файлової системи" для 6класу.

# *Варіант №10*

1. Розробити план-конспект практичної роботи з теми "Пошук об'єктів файлової системи" для 7 класу.

2. Створити презентацію до даного уроку.

3. Провести фрагмент практичної роботи з теми "Пошук об'єктів файлової системи" для 7 класу.

#### *Варіант №11*

1. Розробити план-конспект уроку подання нових знань з теми "Архівування даних. Стиснення даних, види стиснення даних. Архіватори. Типи архівів. Операції над архівами" для 8 класу.

2. Створити презентацію до даного уроку.

3. Провести фрагмент уроку подання нових знань з теми "Архівування даних. Стиснення даних, види стиснення даних. Архіватори. Типи архівів. Операції над архівами"для 8 класу.

# *Варіант №12*

1. Розробити план-конспект уроку подання нових знань з теми "Форматування та копіювання дисків" для 8 класу.

2. Створити презентацію до даного уроку.

3. Провести фрагмент уроку подання нових знань з теми "Форматування та копіювання дисків" для 8 класу.

# *Варіант №13*

1. Розробити план-конспект практичної роботи з теми "Архівування та розархівування даних" для 8 класу.

2. Створити інструкцію до даного уроку.

3. Провести фрагмент практичної роботи з теми "Архівування та розархівування даних" для 8 класу.

# *Варіант №14*

1. Розробити план-конспект уроку подання нових знань з теми "Захист даних. Шкідливі програми, їх типи, принципи дії і боротьба з ними" для 9 класу.

2. Створити презентацію до даного уроку.

3. Провести фрагмент уроку подання нових знань з теми "Захист даних. Шкідливі програми, їх типи, принципи дії і боротьба з ними" для 9 класу.

# *Варіант №15*

1. Розробити план-конспект уроку подання нових знань з теми "Класифікація загроз безпеці та пошкодження даних у комп'ютерних системах. Етичні та правові основи захисту відомостей і даних" для 9 класу.

2. Створити презентацію до даного уроку.

3. Провести фрагмент подання нових знань з теми "Класифікація загроз безпеці та пошкодження даних у комп'ютерних системах. Етичні та правові основи захисту відомостей і даних" для 9 класу.

# **КОНТРОЛЬНІ ЗАПИТАННЯ**

1. Формування поняття операційної системи, її призначення.

2. Графічний інтерфейс операційної системи

3. Етапи формування поняття файлової системи.

3.Об'єкти файлової системи. Властивості об'єктів файлової системи: ім'я об'єкта, шлях до об'єкта, повне ім'я об'єкта, розширення імені.

4. Формування поняття типу файлу.

5. Операції над об'єктами файлової системи: створення, виділення,

копіювання, перейменування, переміщення та вилучення об'єктів.

6. Операції над групами об'єктів: виділення, копіювання, переміщення.

7. Відновлення вилучених об'єктів операційної системи

# **ЛІТЕРАТУРА**

1. Морзе Н.В. Методика навчання інформатики: Метод. Посібник: У 3 ч. /За ред.. акад. М.І. Жалдака. – К.: Навчальна книга, 2004.

2. Шафрин Ю.А. Информационныетехнологии. В 2-х частях. М., 2001.

3. Глинський Я.М. Практикум з інформатики. Навчальний посібник. Львів. 2002. – 224 с.

5. Інформатика: Комп'ютерна техніка. Комп'ютерні технології: Підручник для вищих навчальних закладів. / За ред. Пушкаря О.І. К., 2002. – 704с.

6. Макарова М.В. Інформатика та комп'ютерна техніка: Навчальний посібник. Суми. 2003. – 624с.

### ЛАБОРАТОРНА РОБОТА №9

# **МЕТОДИКА ВИВЧЕННЯ ПРОПЕДЕВТИЧНОГО КУРСУ «ІНФОРМАТИКА»**

- **МЕТА:** Ознайомитись з етапами ознайомлення учнів в початковій школі з поняттям інформації, різноманіттям засобів комп'ютерної техніки, їх призначенням, застосуванням їх для зберігання, опрацювання та передавання інформації. Навчитися ознайомлювати учнів з основними навичками використання інформації з навчальною метою, а також для розв'язування практичних соціальних та комунікативних завдань.
- **ЗНАТИ***:* етапи ознайомлення учнів з початковими уявленнями про інформацію, її властивості, основи алгоритмічного, логічного та критичного мислення учнів 2-4 класів.
- **ВМІТИ***:* розробляти план конспект та дидактичні матеріали до уроку інформатики для учнів 2-4 класів.
- **ОБЛАДНАННЯ***:* технічне забезпечення: ПЕОМ, програмне забезпечення: програми MS Office.

# **КОРОТКИ ТЕОРЕТИЧНІ ВІДОМОСТІ**

Курс «Сходинки до інформатики» розрахований на 105 годин (35 годин у 2 класі, 35 годин у 3 класі і 35 годин у 4 класі з розрахунку 1 година на тиждень за рахунок інваріантної частини навчального плану).

Відповідно до Державного стандарту початкової загальної освіти курс «Сходинки до інформатики» будується за такими змістовими лініями:

- 1. комп'ютер та його складові,
- 2. інформація та інформаційні процеси,
- 3. використання інформаційних технологій,
- 4. алгоритми і виконавці,
- 5. комунікаційні технології.

Програма побудована лінійно-концентрично. Зміст понять поступово розширюється і доповнюється. Концентричність передбачає повернення до подання та опрацювання інформаційних даних (текстових, графічних, числових) за допомогою різних програмних середовищ. Лінійність має за мету ознайомити учнів на пропедевтичному етапі вивчення базового курсу "Інформатика" з простими редакторами тексту, графіки, презентацій. Поняття інформаційних процесів та їх використання у навчальному процесі розширюється і доповнюється в кожному класі. Таким чином забезпечується поступове нарощування складності матеріалу, його актуалізація, повторення,

закріплення, що сприяє формуванню ключових та предметних компетентностей і способів діяльності на вищому рівні узагальнення.

Курс «Сходинки до інформатики» розрахований на 105 годин (35 годин у 2 класі, 35 годин у 3 класі і 35 годин у 4 класі з розрахунку 1 година на тиждень за рахунок інваріантної частини навчального плану).

Відповідно до Державного стандарту початкової загальної освіти курс «Сходинки до інформатики» будується за такими змістовими лініями:

1. комп'ютер та його складові,

2. інформація та інформаційні процеси,

3. використання інформаційних технологій,

4. алгоритми і виконавці,

5. комунікаційні технології.

Програма побудована лінійно-концентрично. Зміст понять поступово розширюється і доповнюється. Концентричність передбачає повернення до подання та опрацювання інформаційних даних (текстових, графічних, числових) за допомогою різних програмних середовищ. Лінійність має за мету ознайомити учнів на пропедевтичному етапі вивчення базового курсу "Інформатика" з простими редакторами тексту, графіки, презентацій. Поняття інформаційних процесів та їх використання у навчальному процесі розширюється і доповнюється в кожному класі. Таким чином забезпечується поступове нарощування складності матеріалу, його актуалізація, повторення, закріплення, що сприяє формуванню ключових та предметних компетентностей і способів діяльності на вищому рівні узагальнення.

Завданням змістової лінії «Комп'ютер та його складові» є початкове ознайомлення учнів із складовими частинами комп'ютера, їхнім призначенням, а також застосуванням комп'ютерів урізних сферах сучасного інформаційного суспільства.

2-й клас: пропонується продемонструвати учням основні складові комп'ютера, такі як системний блок, клавіатура і миша, монітор і принтер, повідомити про їх призначення, виробити

навички використання миші і клавіатури за допомогою програмтренажерів та розвиваючих програм.

3-й клас: передбачається оглядове ознайомлення учнів з пам'яттю і процесором, як пристроями, що забезпечують зберігання і опрацювання даних, тобто реалізацію інформаційних процесів з використанням комп'ютера. На наступних етапах, працюючи з різними програмами,

учні закріплюють знання про складові комп'ютера та розширюють уявлення про галузі його застосування для опрацювання інформаційних даних.

У 2-у класі важливо навчити дітей правильно та швидко вводити літери, цифри і розділові знаки з клавіатури, а на кінець курсу учні мають досягти певної швидкості у клавіатурному введенні даних. Для цього необхідно передбачити систематичну роботу учнів з клавіатурним тренажером, розвиваючими та навчальними програмами при організації практичної складової уроку.

Завданням змістової лінії «Інформація та інформаційні процеси» є ознайомлення учнів з поняттями повідомлення, інформація, дані. Поняття повідомлення, інформація та дані учні мають розуміти на інтуїтивному рівні, вміти наводити приклади повідомлень, розуміти, що повідомлення передають інформацію - відомості про предмети, живі істоти і явища оточуючого світу. При ознайомленні учнів з інформаційними процесами спочатку пропонується розглянути ті, що зустрічаються у життєдіяльності людини, і лише потім – інформаційні процеси, що реалізуються з використанням комп'ютера.

Завданням змістової лінії «Використання інформаційних технологій» є початкове ознайомлення учнів з графічним редактором, редактором комп'ютерних презентацій, текстовим редактором та формування навичок створювати та редагувати різноманітні об'єкти, здійснювати над ними типові операції по зміні значень властивостей. Передбачається, що учні матимуть змогу працювати в спеціально створених для навчання дітей молодшого шкільного віку графічних та текстових редакторах, які не вимагатимуть від них ознайомлення із складним багатофункціональним інтерфейсом. У ході реалізації цієї змістової лінії учні мають навчитися створювати і редагувати найпростіші графічні зображення, невеликі комп'ютерні презентації (3-5 слайдів), зокрема фотоальбоми, невеликі текстові документи (до 10 рядків) з прозовим і віршованим текстом, із вставленими графічними зображеннями, вміти виділяти фрагменти тексту, виконувати елементарні дії з редагування і форматування виділених фрагментів.

Опанування першими навичками роботи із текстовими фрагментами, редагування і форматування тексту учні передбачається в середовищі графічного редактора та редактора комп'ютерних презентацій, а не в звичному текстовому редакторі, оскільки робота з зображеннями та презентаціями є більш цікавою для учнів цієї вікової групи, ніж робота із звичайними текстами. Сформовані елементарні навички створення презентацій дозволить вже на перших кроках опанування вмістом курсу створювати презентації до навчальних проектів, подавати результати своєї навчальної діяльності з інших навчальних предметів.

Завданням змістової лінії «Комунікаційні технології» є початкове ознайомлення учнів з поняттям комп'ютерної мережі (локальної і глобальної) та можливими напрямами їх використання в житті людини. Основну увагу при реалізації цієї змістової лінії приділено набуттю учнями початкових практичних навичок використання глобальної мережі Інтернет для пошуку необхідних текстових даних і зображень, їх перегляду і збереження, виконання інтерактивних завдань он-лайн в підтримку навчальних предметів, електронного листування при дотриманні вимог безпечної роботи дітей в Інтернеті.

З пошуком даних в Інтернеті пропонується знайомити учнів на прикладі пошуку графічних зображень та наступного їх збереження з метою подальшого їх опрацювання за допомогою графічного редактора та редактора комп'ютерних презентацій. Пошук текстових повідомлень доцільно використовувати для ознайомлення з їх вмістом, а також для копіювання фрагментів тексту у презентації та текстові документи. Важливо щоб учні зрозуміли на інтуїтивному рівні головні особливості роботи з інформаційними джерелами та почали використовувати відповідні навички та знання при вивченні інших навчальних предметів. І навпаки, необхідно підбирати зміст прикладів та вправ, що використовуватимуться на уроках курсу «Сходинки до інформатики», який відображатиме зміст навчання учнів з математики, мов та інших навчальних предметів.

Головною метою алгоритмічної лінії є вміння розв'язувати значущі для учнів задачі з їх повсякденного життя, застосовуючи алгоритмічний підхід: уміння планувати послідовність дій для досягнення цілей, передбачати можливі наслідки; розв'язувати задачі, для яких відповіддю є не число або твердження, а опис послідовності дій, створення моделі, схеми, графіка тощо.

У програмі передбачено окремі години для роботи з програмами на підтримку вивчення навчальних предметів школи І ступеня. Крім того, доцільно використовувати на уроках різноманітні програми для розвитку логічного та критичного мислення, пам'яті, просторової та творчої уяви учнів. Вчителі, враховуючи особливості навчання та реалізацію міжпредметних зв'язків, навчальні потреби та особливості учнів, можуть розподілити години на вивчення теми 2-го класу «Комп'ютерна підтримка вивчення навчальних предметів» протягом навчального року.

Однією з важливих складових програми є інтегративні навчальні проекти, при виконанні яких відбувається закріплення, поглиблення та активне засвоєння матеріалів курсу. Передбачено, що учні мають здійснювати вибір із запропонованих життєвих ситуацій (тем), придумувати свою тематику життєвих ситуацій; планувати та коригувати план дослідження; виявляти готовність відкрито висловлювати та відстоювати свої думки; вчитись слухати та чути партнера, з повагою визнавати право кожного на власну точку зору; навчитись презентувати результат індивідуального чи колективного дослідження.

Програмою передбачено створення учнями індивідуальних або групових проектів у 3-ому і 4-ому класах. У ході створення цих проектів учні повинні ознайомитися з основними принципами проектної діяльності і реалізувати всі ІКТ-компетентності, набуті в процесі вивчення цього курсу.

# **САМОСТІЙНА ПІДГОТОВКА ДО ВИКОНАННЯ ЛАБОРАТОРНОЇ РОБОТИ**

1. Записати в зошит тему, мету, практичні завдання свого варіанту (вибирається згідно номеру комп'ютера).

2. Використовуючи літературі до лабораторної роботи вивчити основи методики вивчення пропедевтичного курсу інформатики.

3. По інструкції до лабораторної роботи ознайомитись з порядком виконання роботи.

#### **ПОРЯДОК ВИКОНАННЯ РОБОТИ**

1. Опрацювати програму з інформатики для учнів 2-4 класів.

2. Виконати практичні завдання відповідно до свого варіанту.

3. Оформити звіт (завдання до роботи, план-конспект уроку, висновки).

#### *Варіант №1*

1. Розробити план-конспект уроку подання нових знань з розділу "Інформація" для 2 класу.

2. Створити презентацію до даного уроку.

3. Провести фрагмент уроку подання нових знань з розділу "Інформація" для 2 класу.

#### *Варіант №2*

1. Розробити план-конспект подання нових знань з розділу "Комп'ютери та інші пристрої" для 2 класу.

2. Створити презентацію до даного уроку.

3. Провести фрагмент уроку подання нових знань з розділу "Комп'ютери та інші пристрої" для 2 класу.

#### *Варіант №3*

1. Розробити план-конспект уроку подання нових знань з розділу "Інтернет" для 2 класу.

2. Створити презентацію до даного уроку.

.

3. Провести фрагмент уроку подання нових знань з розділу "Інтернет" для 2 класу.

#### *Варіант №4*

1. Розробити план-конспект уроку подання нових знань з розділу "Графіка" для 2 класу.

2. Створити презентацію до даного уроку.

3. Провести фрагмент уроку подання нових знань з розділу "Графіка" для 2 класу.

1. Розробити план-конспект уроку подання нових знань з розділу "Команди та виконавці" для 2 класу.

2. Створити презентацію до даного уроку.

3. Провести фрагмент уроку подання нових знань з розділу "Команди та виконавці" для 2 класу.

#### *Варіант №6*

1. Розробити план-конспект уроку подання нових знань з розділу "Інтернет" для 3 класу.

2. Створити презентацію до даного уроку.

3. Провести фрагмент уроку подання нових знань з розділу "Інтернет" для 3 класу.

#### *Варіант №7*

1. Розробити план-конспект уроку подання нових знань з розділу "Людина та інформація" для 3 класу.

2. Створити презентацію до даного уроку.

3. Провести фрагмент уроку подання нових знань з розділу "Людина та інформація" для 3 класу.

#### *Варіант №8*

1. Розробити план-конспект уроку подання нових знань з розділу "Алгоритми та виконавці" для 3 класу.

2. Створити презентацію до даного уроку.

3. Провести фрагмент уроку подання нових знань з розділу "Алгоритми та виконавці" для 3 класу.

#### *Варіант №9*

1. Розробити план-конспект уроку подання нових знань з розділу "Текст" для 3 класу.

2. Створити презентацію до даного уроку.

3. Провести фрагмент уроку подання нових знань з розділу "Текст" для 3 класу.

#### *Варіант №10*

1. Розробити план-конспект уроку подання нових знань з розділу "Презентації" для 3 класу.

2. Створити презентацію до даного уроку.

3. Провести фрагмент уроку подання нових знань з розділу "Презентації" для 3 класу.

#### *Варіант №11*

1. Розробити план-конспект уроку подання нових знань з розділу "Співпраця в Інтернеті" для 4 класу.

2. Створити презентацію до даного уроку.

3. Провести фрагмент уроку подання нових знань з розділу "Співпраця в Інтернеті" для 3 класу.

#### *Варіант №12*

1. Розробити план-конспект уроку подання нових знань з розділу "Алгоритми з розгалуженням і повторенням" для 4 класу.

2. Створити презентацію до даного уроку.

3. Провести фрагмент уроку подання нових знань з розділу "Алгоритми з розгалуженням і повторенням" для 4 класу.

#### *Варіант №13*

1. Розробити план-конспект уроку подання нових знань з розділу "Інформація" для 4 класу.

2. Створити презентацію до даного уроку.

3. Провести фрагмент уроку подання нових знань з розділу "Інформація" для 4 класу.

#### *Варіант №14*

1. Розробити план-конспект уроку подання нових знань з розділу "Графіка" для 4 класу.

2. Створити презентацію до даного уроку.

3. Провести фрагмент уроку подання нових знань з розділу "Графіка" для 4 класу.

#### *Варіант №15*

1. Розробити план-конспект уроку подання нових знань з розділу "Текст" для 4 класу.

2. Створити презентацію до даного уроку.

3. Провести фрагмент уроку подання нових знань з розділу "Текст" для 4 класу.

#### **КОНТРОЛЬНІ ЗАПИТАННЯ**

1. Ключова та предметна ІКТ-компетентності навчального курсу інформатика в початковій школі.

2. Формування технологічних вмінь дітей молодшого шкільного віку.

3. Формування телекомунікаційних вмінь дітей молодшого шкільного віку.

4. Формування алгоритмічних та логічних вмінь дітей молодшого шкільного віку.

5. Структура навчальної програми з інформатики в початковій школі.

6. Характеристика змісту навчання інформатики учнів початкової школи.

### **ЛІТЕРАТУРА**

1. **Морзе Н.В**. Методика навчання інформатики: Метод. Посібник: У 3 ч. /За ред.. акад. М.І. Жалдака. – К.: Навчальна книга, 2004.

2. **Корнієнко, М. М.** Сходинки до інформатики : підруч. для 2 кл. загальноосвіт. навч. закл. / М. М. Корнієнко, С. М. Крамаровська, І. Т. Зарецька. – Х.: Ранок, 2012. – 144 с.: іл.

<http://www.ranok.com.ua/resources/files/T16965U.pdf>

3. **Коршунова, О. В.** Сходинки до інформатики : підруч. для 2 кл. загальноосвіт. навч. закл. / О. В. Коршунова. – К. : Генеза, 2012. – 112 с. : іл.

[http://www.geneza.ua/media/books/Korshunova\\_Info\\_P\\_2ukr\\_\(075-](http://www.geneza.ua/media/books/Korshunova_Info_P_2ukr_(075-11)_S.pdf)

[11\)\\_S.pdf](http://www.geneza.ua/media/books/Korshunova_Info_P_2ukr_(075-11)_S.pdf)

4. Сходинки до інформатики : підруч. для 2 кл. загальноосвіт. навч. закл. / Г. В. Ломаковська, Г. О. Проценко, Й. Я. Ривкінд, Ф. М. Рівкінд. – К. : Видавничий дім "Освіта", 2012. – 160 с.

[http://www.osvita-](http://www.osvita-dim.com.ua/index.php?mbnGalleryViewerU.swf?zoomifySlidesXMLPath=books/class2_13331/index.xml&form_page=1320)

[dim.com.ua/index.php?mbnGalleryViewerU.swf?zoomifySlidesXMLPath=books/](http://www.osvita-dim.com.ua/index.php?mbnGalleryViewerU.swf?zoomifySlidesXMLPath=books/class2_13331/index.xml&form_page=1320) [class2\\_13331/index.xml&form\\_page=1320](http://www.osvita-dim.com.ua/index.php?mbnGalleryViewerU.swf?zoomifySlidesXMLPath=books/class2_13331/index.xml&form_page=1320)

### ЛАБОРАТОРНА РОБОТА №10

# **МЕТОДИКА ВИВЧЕННЯ РОЗДІЛУ «СТВОРЕННЯ ТА ОПРАЦЮВАННЯ ЧИСЛОВИХ ДАНИХ»**

- **МЕТА:** Ознайомитись з етапами ознайомлення учнів з поняттям електронної таблиці, її характеристиками, схемами та методами вивчення цього поняття в курсу інформатики, поняттями комірка, формат даних, таблиці, їх призначення, функції та класифікацію. Вивчити правила роботи електронними таблицями. Навчитися ознайомлювати учнів з можливостями використання табличних процесорів.
- **ЗНАТИ***:* визначення поняття комірки, таблиці, границі, формули, етапи ознайомлення учнів з поняттям електронних таблиць.
- **ВМІТИ***:* розробляти план конспект та дидактичні матеріали до уроку інформатики з данного розділу.
- **ОБЛАДНАННЯ***:* технічне забезпечення: ПЕОМ, програмне забезпечення: програми MS Office.

# **КОРОТКИ ТЕОРЕТИЧНІ ВІДОМОСТІ**

Принципи, які можуть бути покладеними в основу методики вивчення такої програми, багато в чому схожі на принципи, на яких будувалась методика вивчення текстових та графічних редакторів. До них можна віднести:

1. Використання індуктивного методу, за яким пояснення основних можливостей та принципів опрацювання електронних таблиць будується від конкретних прикладів до узагальнень у вигляді правил-алгоритмів, які не залежать від конкретної програми та знань і навичок користувача стосовно роботи з нею.

2. Мотиваційне навчання, при якому кожна вказівка чи група пов'язаних за змістом завдання вказівок спочатку демонструється на прикладах, пояснюється мета та необхідність їх введення.

3. Навчання через систему доцільних задач. Для кожної конкретної вказівки чи групи вказівок добирається система завдань з практично значущим і зрозумілим змістом для відповідної вікової групи учнів. Учні ознайомлюються з умовою завдання та самостійно шукають в середовищі потрібні вказівки для одержання результатів, при цьому вимоги до результатів виконання завдання (вигляд відформатованої таблиці, діаграма, результати обчислень тощо) учні одержують у надрукованому вигляді. Завдання полягає в тому, щоб із запропонованої табличної інформації шляхом її опрацювання за допомогою табличного процесора одержати конкретні результати, тобто використовується дидактичний принцип навчання «за зразком» — орієнтовною основою дій.

4. Використання при проведенні практичних занять за комп'ютером завдань двох видів:

• введення вхідних даних з клавіатури та подальше їх опрацювання в середовищі табличного процесора;

• опрацювання заздалегідь введених до пам'яті комп'ютера табличних даних та аналіз одержаних результатів.

5. Використання наочних орієнтирів для контролю за результатами виконання завдань.

6. Використання навчальної допомоги різного рівня при використанні завдань для самостійного виконання.

7. Проведення лабораторних робіт комплексного характеру для закріплення знань та вмінь учнів в нових умовах.

8. Використання методу проектів для поглибленого вивчення можливостей електронних таблиць.

На початку вивчення теми вчителю необхідно завантажити табличний процесор та продемонструвати основні можливості опрацювання табличної інформації за допомогою заздалегідь підготовлених файлів — провести етап мотивації. Для цього можна скористатися мультимедійним проектором або засобом MS NetMeeting, який дозволяє організувати демонстрацію на один екран, під'єднаний до монітора вчительського комп'ютера.

Корисно розглянути приклади. Під час демонстрації опрацювання такої табличної інформації слід запропонувати учням змінити вміст однієї клітинки (для розглядуваної таблиці це курс грн., дата оплати рахунку, ціна за одиницю товару), на яку існує посилання із формул, та прослідити зміну результатів обчислень. Такий підхід дає можливість продемонструвати в середовищі електронних таблиць автоматичне переобчислення за раніше введеними формулами значень, які зберігаються в клітинках таблиці, при зміні вмісту клітинок, на які є посилання в формулах. При цьому демонстраційні таблиці повинні бути відформатовані з використанням всіх можливостей форматування в тому числі і кольорів, деякі клітинки повинні мати примітки та захист їх вмісту.

Основна мета використання для демонстрації подібних електронних таблиць — сформувати уявлення учнів про можливості подання і форматування числової та текстової інформації, що зберігається в електронній таблиці, виконання автоматизованих обчислень та зміну обчислювальних результатів. Важливо продемонструвати динамічність електронної таблиці та різні типи форматування вмісту окремих її об'єктів.

Практика свідчить, що пізнавальний інтерес учнів до вивчення матеріалу підвищується, якщо для додаткових обчислень використовуються спеціально вставлені командні кнопки, яким відповідають макровказівки для виконання деякої дії, наприклад, для побудови діаграми чи для виконання деяких обчислень. Після демонстрації можливостей використання електронних таблиць (причому доцільно, щоб ті самі або аналогічні за змістом задачі розв'язувались учнями на практичних заняттях) учням доцільно спочатку розповісти, а потім записати основні функції та призначення електронних таблиць.

# **САМОСТІЙНА ПІДГОТОВКА ДО ВИКОНАННЯ ЛАБОРАТОРНОЇ РОБОТИ**

1. Записати в зошит тему, мету, практичні завдання свого варіанту (вибирається згідно номеру комп'ютера).

2. По літературі до лабораторної роботи вивчити основи методики вивчення теми "Інформації та інформаційні процеси".

3. По інструкції до лабораторної роботи ознайомитись з порядком виконання роботи.

# **ПОРЯДОК ВИКОНАННЯ РОБОТИ**

1. Опрацювати програму з інформатики.

2. Виконати практичні завдання відповідно до свого варіанту.

3. Оформити звіт (завдання до роботи, план-конспект уроку, висновки).

# *Варіант №1*

1. Розробити план-конспект уроку подання нових знань з теми "Таблиці, електронні таблиці" для 7 класу.

2. Створити презентацію до даного уроку.

3. Провести фрагмент уроку подання нових знань з теми "Таблиці, електронні таблиці" для 7 класу.

1. Розробити план-конспект подання нових знань з теми "Табличний процесор, його призначення. Об'єкти електронної таблиці, їх властивості" для 7 класу.

2. Створити презентацію до даного уроку.

3. Провести фрагмент уроку подання нових знань з теми "Табличний процесор, його призначення. Об'єкти електронної таблиці, їх властивості" для 7 класу.

#### *Варіант №3*

1. Розробити план-конспект уроку подання нових знань з теми "Уведення даних до комірок: текст, число. Редагування даних таблиці. Копіювання, переміщення й вилучення даних" для 7класу.

2. Створити презентацію до даного уроку.

3. Провести фрагмент уроку подання нових знань з теми "Уведення даних до комірок: текст, число. Редагування даних таблиці. Копіювання, переміщення й вилучення даних" для 7класу.

#### *Варіант №4*

1. Розробити план-конспект практичної роботи з теми "Створення діаграм. Аналіз даних, поданих на діаграмі" для 7 класу.

2. Створити інструкцію до даного уроку.

3. Провести фрагмент практичної роботи з теми "Створення діаграм. Аналіз даних, поданих на діаграмі" для 7 класу.

#### *Варіант №5*

1. Розробити план-конспект практичної роботи "Уведення, редагування та форматування даних у середовищі табличного процесора" для 7класу.

2. Створити інструкцію до даного уроку.

3. Провести фрагмент практичної роботи "Уведення, редагування та форматування даних у середовищі табличного процесора" для 7класу.

#### *Варіант №6*

1. Розробити план-конспект практичної роботи з теми "Виконання обчислень за даними електронної таблиці. Використання вбудованих функцій" для 7 класу.

2. Створити інструкцію до даного уроку.

3. Провести фрагмент практичної роботи з теми "Виконання обчислень за даними електронної таблиці. Використання вбудованих функцій" для 7 класу.

1. Розробити план-конспект уроку подання нових знань з теми "Абсолютні, відносні й мішані посилання на комірки і діапазони комірок" для 8 класу.

2. Створити презентацію до даного уроку.

3. Провести фрагмент уроку подання нових знань з теми "Абсолютні, відносні й мішані посилання на комірки і діапазони комірок" для 8 класу.

#### *Варіант №8*

1. Розробити план-конспект уроку подання нових знань з теми "Призначення й використання основних математичних, статистичних, логічних функцій табличного процесора" для 8 класу.

2. Створити презентацію до даного уроку.

3. Провести фрагмент уроку подання нових знань з теми "Призначення й використання основних математичних, статистичних, логічних функцій табличного процесора" для 8 класу.

#### *Варіант №9*

1. Розробити план-конспект практичної роботи з теми "Розв'язування задач на обчислення. Обчислювальні алгоритми в середовищі табличного процесора" для 8 класу.

2. Створити інструкцію до даного уроку.

3. Провести фрагмент практичної роботи з теми "Розв'язування задач на обчислення. Обчислювальні алгоритми в середовищі табличного процесора" для 8 класу.

#### *Варіант №10*

1. Розробити план-конспект практичної роботи з теми Використання математичних, логічних та статистичних функцій табличного процесора. Умовне форматування " для 8 класу.

2. Створити інструкцію до даного уроку.

3. Провести фрагмент практичної роботи з теми Використання математичних, логічних та статистичних функцій табличного процесора. Умовне форматування " для 8 класу.

#### *Варіант №11*

1. Розробити план-конспект уроку подання нових знань з теми "Упорядкування даних у таблицях. Автоматичні та розширені фільтри" для 8 класу.

2. Створити інструкцію до даного уроку.

3. Провести фрагмент практичної роботи з теми "Упорядкування даних у таблицях. Автоматичні та розширені фільтри" для 8 класу.

1. Розробити план-конспект практичної роботи з теми "Аналіз даних за допомогою функцій табличного процесора." для 11 класу (рівень стандарт).

2. Створити інструкцію до даного уроку.

3. Провести фрагмент практичної роботи з теми "Аналіз даних за допомогою функцій табличного процесора" для 11 класу (рівень стандарт).

### *Варіант №13*

1. Розробити план-конспект практичної роботи з теми "Сортування та фільтрація даних" для 11 класу (рівень стандарт).

2. Створити інструкцію до даного уроку.

3. Провести фрагмент практичної роботи з теми "Сортування та фільтрація даних" для 11 класу (рівень стандарт).

#### *Варіант №14*

1. Розробити план-конспект уроку подання нових знань з теми "Проміжні підсумки та зведені таблиці" для 11 класу (академічний рівень).

2. Створити презентацію до даного уроку.

3. Провести фрагмент уроку подання нових знань з теми "Проміжні підсумки та зведені таблиці" для 11 класу (академічний рівень).

# *Варіант №15*

1. Розробити план-конспект практичної роботи з теми "Умовне форматування даних" для 11 класу (академічний рівень).

2. Створити презентацію до даного уроку.

3. Провести фрагмент практичної роботи з теми "Умовне форматування даних" для 11 класу (академічний рівень).

# **КОНТРОЛЬНІ ЗАПИТАННЯ**

1. Формування поняття електронної таблиці, її призначення.

2. Формування поняття табличного процесору, його призначення.

3. Етапи формування поняття табличного процесора.

4. Створення нумерованих і маркованих списків. Вставлення діаграм у таблицю і настроювання їхніх властивостей.

5. Робота з таблицями і зображеннями у текстових документах.

6. Формування поняття схема документа.

7. Фільтрація та сортування даних.

8. Правила оформлення документів різних типів.

# **ЛІТЕРАТУРА**

1. Морзе Н.В. Методика навчання інформатики: Метод. Посібник: У 3 ч. /За ред.. акад. М.І. Жалдака. – К.: Навчальна книга, 2004.

2. Шафрин Ю.А. Информационныетехнологии. В 2-х частях. М., 2001.

3. Глинський Я.М. Практикум з інформатики. Навчальний посібник. Львів. 2002. – 224 с.

5. Інформатика: Комп'ютерна техніка. Комп'ютерні технології: Підручник для вищих навчальних закладів. / За ред. Пушкаря О.І. К., 2002. – 704с.

6. Макарова М.В. Інформатика та комп'ютерна техніка: Навчальний посібник. Суми. 2003. – 624с.

# ЛАБОРАТОРНА РОБОТА №10

# **МЕТОДИКА ВИВЧЕННЯ РОЗДІЛУ «СТВОРЕННЯ ТА ОПРАЦЮВАННЯ ЧИСЛОВИХ ДАНИХ»**

- **МЕТА:** Ознайомитись з етапами ознайомлення учнів з поняттям електронної таблиці, її характеристиками, схемами та методами вивчення цього поняття в курсу інформатики, поняттями комірка, формат даних, таблиці, їх призначення, функції та класифікацію. Вивчити правила роботи електронними таблицями. Навчитися ознайомлювати учнів з можливостями використання табличних процесорів.
- **ЗНАТИ***:* визначення поняття комірки, таблиці, границі, формули, етапи ознайомлення учнів з поняттям електронних таблиць.
- **ВМІТИ***:* розробляти план конспект та дидактичні матеріали до уроку інформатики з данного розділу.
- **ОБЛАДНАННЯ***:* технічне забезпечення: ПЕОМ, програмне забезпечення: програми MS Office.

# **КОРОТКИ ТЕОРЕТИЧНІ ВІДОМОСТІ**

Принципи, які можуть бути покладеними в основу методики вивчення такої програми, багато в чому схожі на принципи, на яких будувалась методика вивчення текстових та графічних редакторів. До них можна віднести:

1. Використання індуктивного методу, за яким пояснення основних можливостей та принципів опрацювання електронних таблиць будується від конкретних прикладів до узагальнень у вигляді правил-алгоритмів, які не залежать від конкретної програми та знань і навичок користувача стосовно роботи з нею.

2. Мотиваційне навчання, при якому кожна вказівка чи група пов'язаних за змістом завдання вказівок спочатку демонструється на прикладах, пояснюється мета та необхідність їх введення.

3. Навчання через систему доцільних задач. Для кожної конкретної вказівки чи групи вказівок добирається система завдань з практично значущим і зрозумілим змістом для відповідної вікової групи учнів. Учні ознайомлюються з умовою завдання та самостійно шукають в середовищі потрібні вказівки для одержання результатів, при цьому вимоги до результатів виконання завдання (вигляд відформатованої таблиці, діаграма, результати обчислень тощо) учні одержують у надрукованому вигляді. Завдання полягає в тому, щоб із запропонованої табличної інформації шляхом її опрацювання за допомогою табличного процесора одержати конкретні результати, тобто використовується дидактичний принцип навчання «за зразком» — орієнтовною основою дій.

4. Використання при проведенні практичних занять за комп'ютером завдань двох видів:

• введення вхідних даних з клавіатури та подальше їх опрацювання в середовищі табличного процесора;

• опрацювання заздалегідь введених до пам'яті комп'ютера табличних даних та аналіз одержаних результатів.

5. Використання наочних орієнтирів для контролю за результатами виконання завдань.

6. Використання навчальної допомоги різного рівня при використанні завдань для самостійного виконання.

7. Проведення лабораторних робіт комплексного характеру для закріплення знань та вмінь учнів в нових умовах.

8. Використання методу проектів для поглибленого вивчення можливостей електронних таблиць.

На початку вивчення теми вчителю необхідно завантажити табличний процесор та продемонструвати основні можливості опрацювання табличної інформації за допомогою заздалегідь підготовлених файлів — провести етап мотивації. Для цього можна скористатися мультимедійним проектором або засобом MS NetMeeting, який дозволяє організувати демонстрацію на один екран, під'єднаний до монітора вчительського комп'ютера.

Корисно розглянути приклади. Під час демонстрації опрацювання такої табличної інформації слід запропонувати учням змінити вміст однієї клітинки (для розглядуваної таблиці це курс грн., дата оплати рахунку, ціна за одиницю товару), на яку існує посилання із формул, та прослідити зміну результатів обчислень. Такий підхід дає можливість продемонструвати в середовищі електронних таблиць автоматичне переобчислення за раніше введеними формулами значень, які зберігаються в клітинках таблиці, при зміні вмісту клітинок, на які є посилання в формулах. При цьому демонстраційні таблиці повинні бути відформатовані з використанням всіх можливостей форматування в тому числі і кольорів, деякі клітинки повинні мати примітки та захист їх вмісту.

Основна мета використання для демонстрації подібних електронних таблиць — сформувати уявлення учнів про можливості подання і форматування числової та текстової інформації, що зберігається в електронній таблиці, виконання автоматизованих обчислень та зміну обчислювальних результатів. Важливо продемонструвати динамічність електронної таблиці та різні типи форматування вмісту окремих її об'єктів.

Практика свідчить, що пізнавальний інтерес учнів до вивчення матеріалу підвищується, якщо для додаткових обчислень використовуються спеціально вставлені командні кнопки, яким відповідають макровказівки для виконання деякої дії, наприклад, для побудови діаграми чи для виконання деяких обчислень. Після демонстрації можливостей використання електронних таблиць (причому доцільно, щоб ті самі або аналогічні за змістом задачі розв'язувались учнями на практичних заняттях) учням доцільно спочатку розповісти, а потім записати основні функції та призначення електронних таблиць.

# **САМОСТІЙНА ПІДГОТОВКА ДО ВИКОНАННЯ ЛАБОРАТОРНОЇ РОБОТИ**

4. Записати в зошит тему, мету, практичні завдання свого варіанту (вибирається згідно номеру комп'ютера).

5. По літературі до лабораторної роботи вивчити основи методики вивчення теми "Інформації та інформаційні процеси".

6. По інструкції до лабораторної роботи ознайомитись з порядком виконання роботи.

### **ПОРЯДОК ВИКОНАННЯ РОБОТИ**

4. Опрацювати програму з інформатики.

5. Виконати практичні завдання відповідно до свого варіанту.

6. Оформити звіт (завдання до роботи, план-конспект уроку, висновки).

#### *Варіант №1*

1. Розробити план-конспект уроку подання нових знань з теми "Таблиці, електронні таблиці" для 7 класу.

2. Створити презентацію до даного уроку.

3. Провести фрагмент уроку подання нових знань з теми "Таблиці, електронні таблиці" для 7 класу.

#### *Варіант №2*

1. Розробити план-конспект подання нових знань з теми "Табличний процесор, його призначення. Об'єкти електронної таблиці, їх властивості" для 7 класу.

2. Створити презентацію до даного уроку.

3. Провести фрагмент уроку подання нових знань з теми "Табличний процесор, його призначення. Об'єкти електронної таблиці, їх властивості" для 7 класу.

#### *Варіант №3*

1. Розробити план-конспект уроку подання нових знань з теми "Уведення даних до комірок: текст, число. Редагування даних таблиці. Копіювання, переміщення й вилучення даних" для 7класу.

2. Створити презентацію до даного уроку.

3. Провести фрагмент уроку подання нових знань з теми "Уведення даних до комірок: текст, число. Редагування даних таблиці. Копіювання, переміщення й вилучення даних" для 7класу.

1. Розробити план-конспект практичної роботи з теми "Створення діаграм. Аналіз даних, поданих на діаграмі" для 7 класу.

2. Створити інструкцію до даного уроку.

3. Провести фрагмент практичної роботи з теми "Створення діаграм. Аналіз даних, поданих на діаграмі" для 7 класу.

#### *Варіант №5*

1. Розробити план-конспект практичної роботи "Уведення, редагування та форматування даних у середовищі табличного процесора" для 7класу.

2. Створити інструкцію до даного уроку.

3. Провести фрагмент практичної роботи "Уведення, редагування та форматування даних у середовищі табличного процесора" для 7класу.

#### *Варіант №6*

1. Розробити план-конспект практичної роботи з теми "Виконання обчислень за даними електронної таблиці. Використання вбудованих функцій" для 7 класу.

2. Створити інструкцію до даного уроку.

3. Провести фрагмент практичної роботи з теми "Виконання обчислень за даними електронної таблиці. Використання вбудованих функцій" для 7 класу.

#### *Варіант №7*

1. Розробити план-конспект уроку подання нових знань з теми "Абсолютні, відносні й мішані посилання на комірки і діапазони комірок" для 8 класу.

2. Створити презентацію до даного уроку.

3. Провести фрагмент уроку подання нових знань з теми "Абсолютні, відносні й мішані посилання на комірки і діапазони комірок" для 8 класу.

#### *Варіант №8*

1. Розробити план-конспект уроку подання нових знань з теми "Призначення й використання основних математичних, статистичних, логічних функцій табличного процесора" для 8 класу.

2. Створити презентацію до даного уроку.

3. Провести фрагмент уроку подання нових знань з теми "Призначення й використання основних математичних, статистичних, логічних функцій табличного процесора" для 8 класу.

#### *Варіант №9*

1. Розробити план-конспект практичної роботи з теми "Розв'язування задач на обчислення. Обчислювальні алгоритми в середовищі табличного процесора" для 8 класу.

2. Створити інструкцію до даного уроку.

3. Провести фрагмент практичної роботи з теми "Розв'язування задач на обчислення. Обчислювальні алгоритми в середовищі табличного процесора" для 8 класу.

### *Варіант №10*

1. Розробити план-конспект практичної роботи з теми Використання математичних, логічних та статистичних функцій табличного процесора. Умовне форматування " для 8 класу.

2. Створити інструкцію до даного уроку.

3. Провести фрагмент практичної роботи з теми Використання математичних, логічних та статистичних функцій табличного процесора. Умовне форматування " для 8 класу.

### *Варіант №11*

1. Розробити план-конспект уроку подання нових знань з теми "Упорядкування даних у таблицях. Автоматичні та розширені фільтри" для 8 класу.

2. Створити інструкцію до даного уроку.

3. Провести фрагмент практичної роботи з теми "Упорядкування даних у таблицях. Автоматичні та розширені фільтри" для 8 класу.

# *Варіант №12*

1. Розробити план-конспект практичної роботи з теми "Аналіз даних за допомогою функцій табличного процесора." для 11 класу (рівень стандарт).

2. Створити інструкцію до даного уроку.

3. Провести фрагмент практичної роботи з теми "Аналіз даних за допомогою функцій табличного процесора" для 11 класу (рівень стандарт).

# *Варіант №13*

2. Розробити план-конспект практичної роботи з теми "Сортування та фільтрація даних" для 11 класу (рівень стандарт).

2. Створити інструкцію до даного уроку.

3. Провести фрагмент практичної роботи з теми "Сортування та фільтрація даних" для 11 класу (рівень стандарт).

# *Варіант №14*

1. Розробити план-конспект уроку подання нових знань з теми "Проміжні підсумки та зведені таблиці" для 11 класу (академічний рівень).

2. Створити презентацію до даного уроку.

3. Провести фрагмент уроку подання нових знань з теми "Проміжні підсумки та зведені таблиці" для 11 класу (академічний рівень).

#### *Варіант №15*

1. Розробити план-конспект практичної роботи з теми "Умовне форматування даних" для 11 класу (академічний рівень).

2. Створити презентацію до даного уроку.

3. Провести фрагмент практичної роботи з теми "Умовне форматування даних" для 11 класу (академічний рівень).

# **КОНТРОЛЬНІ ЗАПИТАННЯ**

1. Формування поняття електронної таблиці, її призначення.

2. Формування поняття табличного процесору, його призначення.

3. Етапи формування поняття табличного процесора.

4. Створення нумерованих і маркованих списків. Вставлення діаграм у таблицю і настроювання їхніх властивостей.

5. Робота з таблицями і зображеннями у текстових документах.

6. Формування поняття схема документа.

7. Фільтрація та сортування даних.

8. Правила оформлення документів різних типів.

# **ЛІТЕРАТУРА**

1. Морзе Н.В. Методика навчання інформатики: Метод. Посібник: У 3 ч. /За ред.. акад. М.І. Жалдака. – К.: Навчальна книга, 2004.

2. Шафрин Ю.А. Информационныетехнологии. В 2-х частях. М., 2001.

3. Глинський Я.М. Практикум з інформатики. Навчальний посібник. Львів. 2002. – 224 с.

5. Інформатика: Комп'ютерна техніка. Комп'ютерні технології: Підручник для вищих навчальних закладів. / За ред. Пушкаря О.І. К., 2002. – 704с.

6. Макарова М.В. Інформатика та комп'ютерна техніка: Навчальний посібник. Суми. 2003. – 624с.